# pyexcel Documentation

Release 0.3.3

**Onni Software Ltd.** 

November 07, 2016

|                                                                                                    | 1 | Introduction                                                                                                    | 3                                                                                      |
|----------------------------------------------------------------------------------------------------|---|----------------------------------------------------------------------------------------------------|----------------------------------------------------------------------------------------|
| 4 Design 4.1 Introduction 4.2 Signature functions  5 Tutorial 5.1 Work with excel files 5.2 Work with excel files in memory 5.3 Sheet: Data conversion 5.4 Dot notation for data source 5.5 Work with big data sheet 5.6 Sheet: Data Access 5.7 Sheet: Data manipulation 5.8 Sheet: Data manipulation 5.9 Sheet: Formatting 5.10 Book: Sheet operations 5.11 How to log pyexcel 5.12 Migrate from 0.2.x to 0.3.0 5.13 Migrate from 0.2.1 to 0.2.2+ 5.14 Migrate from 0.1.x to 0.2.x  6 Cook book 6.1 Recipes 6.2 Loading from other sources  7 Real world cases 7.1 Questions and Answers  8 API documentation 8.1 API Reference 8.2 Internal API reference | 2 | Installation                                                                                                    | 5                                                                                      |
| 4.1 Introduction 4.2 Signature functions  5 Tutorial 5.1 Work with excel files 5.2 Work with excel files in memory 5.3 Sheet: Data conversion 5.4 Dot notation for data source 5.5 Work with big data sheet 5.6 Sheet: Data Access 5.7 Sheet: Data manipulation 5.8 Sheet: Data filtering 5.9 Sheet: Formatting 5.10 Book: Sheet operations 5.11 How to log pyexcel 5.12 Migrate from 0.2.x to 0.3.0 5.13 Migrate from 0.2.1 to 0.2.2+ 5.14 Migrate from 0.1.x to 0.2.x  6 Cook book 6.1 Recipes 6.2 Loading from other sources  7 Real world cases 7.1 Questions and Answers  8 API documentation 8.1 API Reference 8.2 Internal API reference             | 3 | Usage                                                                                                    | 7                                                                                      |
| 5.1 Work with excel files 5.2 Work with excel files in memory 5.3 Sheet: Data conversion 5.4 Dot notation for data source 5.5 Work with big data sheet 5.6 Sheet: Data Access 5.7 Sheet: Data manipulation 5.8 Sheet: Data filtering 5.9 Sheet: Formatting 5.10 Book: Sheet operations 5.11 How to log pyexcel 5.12 Migrate from 0.2.x to 0.3.0 5.13 Migrate from 0.2.1 to 0.2.2+ 5.14 Migrate from 0.1.x to 0.2.x  6 Cook book 6.1 Recipes 6.2 Loading from other sources  7 Real world cases 7.1 Questions and Answers  8 API documentation 8.1 API Reference 8.2 Internal API reference 9 Developer's guide                                              | 4 | 4.1 Introduction                                                                                                    | <b>9</b><br>9<br>11                                                                    |
| 6 Cook book 6.1 Recipes 6.2 Loading from other sources  7 Real world cases 7.1 Questions and Answers  8 API documentation 8.1 API Reference 8.2 Internal API reference 9 Developer's guide                                                                                                    | 5 | 5.1 Work with excel files in memory 5.2 Work with excel files in memory 5.3 Sheet: Data conversion 5.4 Dot notation for data source 5.5 Work with big data sheet 5.6 Sheet: Data Access 5.7 Sheet: Data manipulation 5.8 Sheet: Data filtering 5.9 Sheet: Formatting 5.10 Book: Sheet operations 5.11 How to log pyexcel 5.12 Migrate from 0.2.x to 0.3.0 5.13 Migrate from 0.2.1 to 0.2.2+ | 15<br>15<br>18<br>19<br>25<br>29<br>31<br>37<br>40<br>43<br>45<br>46<br>47<br>48<br>49 |
| 8 API documentation 8.1 API Reference                                                                                                    |   | 6.1 Recipes                                                                                                    | <b>51</b> 51 55 <b>57</b>                                                              |
|                                                                                                    | 8 | API documentation 8.1 API Reference                                                                                                    | 59<br>59<br>97                                                                         |
|                                                                                                    | 9 |                                                                                                    | <b>101</b><br>101                                                                      |

| <b>10</b> | Change log         | 105 |
|-----------|--------------------|-----|
|           | 10.1 Change log    | 105 |
| 11        | Indices and tables | 109 |

Author C.W.

Source code http://github.com/pyexcel/pyexcel.git

**Issues** http://github.com/pyexcel/pyexcel/issues

License New BSD License

**Development** 0.3.3

Released 0.3.2

Generated November 07, 2016

Contents 1

2 Contents

## Introduction

**pyexcel** provides **one** application programming interface to read, manipulate and write data in different excel formats. This library makes information processing involving excel files an enjoyable task. The data in excel files can be turned into *array or dict* with least code, vice versa. This library focuses on data processing using excel files as storage media hence fonts, colors and charts were not and will not be considered.

The idea originated from the common usability problem when developing an excel file driven web applications for non-technical office workers: such as office assistant, human resource administrator. The fact is that not all people know the difference among various excel formats: csv, xls, xlsx. Instead of training those people about file formats, this library helps web developers to handle most of the excel file formats by providing a common programming interface. To add a specific excel file format to you application, all you need is to install an extra pyexcel plugin. No code change to your application. Looking at the community, this library and its associated ones try to become a small and easy to install alternative to Pandas.

**Note:** Since version 0.2.2, no longer a plugin should be explicitly imported. They are imported if they are installed. Please use pip to manage the plugins.

## Installation

#### You can install it via pip:

```
$ pip install pyexcel
```

#### or clone it and install it:

```
$ git clone http://github.com/pyexcel/pyexcel.git
$ cd pyexcel
$ python setup.py install
```

For individual excel file formats, please install them as you wish:

Table 2.1: A list of file formats supported by external plugins

| Package      | Supported file formats                                     | Depen-      | Python versions          |
|--------------|------------------------------------------------------------|-------------|--------------------------|
| name         |                                                            | dencies     |                          |
| pyexcel-io   | csv, csvz <sup>1</sup> , tsv, tsvz <sup>2</sup>            |             | 2.6, 2.7, 3.3, 3.4, 3.5, |
|              |                                                            |             | руру, руру3              |
| pyexcel-xls  | xls, xlsx(read only), xlsm(read only)                      | xlrd, xlwt  | same as above            |
| pyexcel-     | xlsx                                                       | openpyxl    | same as above            |
| xlsx         |                                                            |             |                          |
| pyexcel-     | xlsx(write only)                                           | XlsxWriter  | same as above            |
| xlsxw        |                                                            |             |                          |
| pyexcel-     | ods                                                        | ezodf, lxml | 2.6, 2.7, 3.3, 3.4 3.5   |
| ods3         |                                                            |             |                          |
| pyexcel-ods  | ods                                                        | odfpy       | same as above            |
| pyexcel-text | (write only)json, rst, mediawiki, html, latex, grid, pipe, | tabulate    | 2.6, 2.7, 3.3, 3.4 3.5,  |
|              | orgtbl, plain simple                                       |             | руру, руру3              |

For compatibility tables of pyexcel-io plugins, please click here

Table 2.2: Plugin compatibility table

| pyexcel | pyexcel-io | pyexcel-text |
|---------|------------|--------------|
| 0.3.0   | 0.2.3      | 0.2.4(dev)   |
| 0.2.2+  | 0.2.0+     | 0.2.1+       |
| 0.2.1   | 0.1.0      | 0.2.0        |
| 0.2.0   | 0.1.0      | 0.1.0+       |

<sup>&</sup>lt;sup>1</sup>zipped csv file

<sup>&</sup>lt;sup>2</sup>zipped tsv file

# **Usage**

Suppose you want to process the following excel data:

| Name     | Age |
|----------|-----|
| Adam     | 28  |
| Beatrice | 29  |
| Ceri     | 30  |
| Dean     | 26  |

Here are the example usages:

```
>>> import pyexcel as pe
>>> records = pe.iget_records(file_name="your_file.xls")
>>> for record in records:
... print("%s is aged at %d" % (record['Name'], record['Age']))
Adam is aged at 28
Beatrice is aged at 29
Ceri is aged at 30
Dean is aged at 26
```

8 Chapter 3. Usage

# Design

## 4.1 Introduction

This section introduces Excel data models, its representing data structures and provides an overview of formatting, transformation, manipulation supported by **pyexcel** 

#### 4.1.1 Data models and data structures

When dealing with excel files, there are three primary objects: **cell**, **sheet** and **book**. A book contains one or more sheets and a sheet is consisted of a sheet name and a two dimensional array of cells. Although a sheet can contain charts and a cell can have formula, styling properties, this library ignores them and pay attention to the data in the cell and its data type. So, in the context of this library, the definition of those three concepts are:

| concept | definition                                              | pyexcel data model |
|---------|---------------------------------------------------------|--------------------|
| a cell  | is a data unit                                          | a Python data type |
| a sheet | is a named two dimensional array of data units          | Sheet              |
| a book  | is a dictionary of two dimensional array of data units. | Book               |

#### 4.1.2 Data source

The most popular data source is an excel file. Libre Office/Microsoft Excel could easily generate an new excel file of desired format. Besides a physical file, this library recognizes additional three additional sources:

- 1. Excel files in computer memory. For example when a file was uploaded to a Python server for information processing, if it is relatively small, it will be stored in memory.
- 2. Database tables. For example, a client would like to have a snapshot of some database table in an excel file and ask it to be sent to him.
- 3. Python structures. For example, a developer may have scrapped a site and hence stored data in Python array or dictionary. He may want to save those information as a file.

#### 4.1.3 Data format

This library and its plugins support most of the frequently used excel file formats.

| file format | definition                                                                         |
|-------------|------------------------------------------------------------------------------------|
| csv         | comma separated values                                                             |
| tsv         | tab separated values                                                               |
| CSVZ        | a zip file that contains one or many csv files                                     |
| tsvz        | a zip file that contains one or many tsv files                                     |
| xls         | a spreadsheet file format created by MS-Excel 97-2003 <sup>1</sup>                 |
| xlsx        | MS-Excel Extensions to the Office Open XML SpreadsheetML File Format. <sup>2</sup> |
| xlsm        | an MS-Excel Macro-Enabled Workbook file                                            |
| ods         | open document spreadsheet                                                          |
| json        | java script object notation                                                        |
| html        | html table of the data structure                                                   |
| simple      | simple presentation                                                                |
| rst         | rStructured Text presentation of the data                                          |
| mediawiki   | media wiki table                                                                   |

See also A list of file formats supported by external plugins.

#### 4.1.4 Data transformation

Quite often, a developer would like to have the excel data in a Python data structures. This library supports the *conversions from* previous three data source to the following list of data structures, and *vice versa*.

|  | Table | 4.1: | A list | of | supported | data | structures |
|--|-------|------|--------|----|-----------|------|------------|
|--|-------|------|--------|----|-----------|------|------------|

| Psudo name                             | Python name                    | Related model |
|----------------------------------------|--------------------------------|---------------|
| two dimensional array                  | a list of lists                | Sheet         |
| a dictionary of one dimensional arrays | a dictionary of lists          | Sheet         |
| a list of dictionaries                 | a list of dictionaries         | Sheet         |
| a dictionary of two dimensional arrays | a dictionary of lists of lists | Book          |

#### Examples:

```
>>> two_dimensional_list = [
       [1, 2, 3, 4],
       [5, 6, 7, 8],
       [9, 10, 11, 12],
...]
>>> a_dictionary_of_one_dimensional_arrays = {
. . .
        "Column 1": [1, 2, 3, 4],
        "Column 2": [5, 6, 7, 8],
. . .
        "Column 3": [9, 10, 11, 12],
. . .
...}
>>> a_list_of_dictionaries = [
        {
. . .
             "Name": 'Adam',
. . .
             "Age": 28
. . .
        },
. . .
        {
             "Name": 'Beatrice',
             "Age": 29
        },
             "Name": 'Ceri',
. . .
             "Age": 30
```

10 Chapter 4. Design

<sup>&</sup>lt;sup>1</sup>quoted from whatis.com. Technical details can be found at MSDN XLS

<sup>&</sup>lt;sup>2</sup>xlsx is used by MS-Excel 2007, more information can be found at MSDN XLSX

```
},
         {
             "Name": 'Dean',
             "Age": 26
. . .
    ]
. . .
>>> a_dictionary_of_two_dimensional_arrays = {
          'Sheet 1':
              [
                   [1.0, 2.0, 3.0],
                   [4.0, 5.0, 6.0],
                   [7.0, 8.0, 9.0]
              ],
          'Sheet 2':
              [
                   ['X', 'Y', 'Z'],
                   [1.0, 2.0, 3.0],
                   [4.0, 5.0, 6.0]
. . .
              ],
          'Sheet 3':
              [
                   ['O', 'P', 'Q'],
                   [3.0, 2.0, 1.0],
                   [4.0, 3.0, 2.0]
. . .
              ]
. . .
```

## 4.1.5 Data manipulations

The main operation on a cell involves *cell access*, *formatting* and *cleansing*. The main operation on a sheet involves the group access to a row or a column, data filtering and data transformation. The main operation in a book is obtain access to individual sheets.

## 4.1.6 Data transcoding

For various reasons, the data in one format is to be transcoded into another format. This library provides the transcoding tunnel for data transcoding in between supported file formats.

# 4.2 Signature functions

## 4.2.1 Import data into Python

This library provides one application programming interface to read data from one of the following data sources:

- · physical file
- · memory file
- SQLAlchemy table
- · Django Model
- · Python data structures: dictionary, records and array

and to transform them into one of the data structures:

- two dimensional array
- a dictionary of one dimensional arrays
- · a list of dictionaries
- · a dictionary of two dimensional arrays
- a Sheet
- a *Book*

#### Four data access functions

It is believed that once a Python developer could easily operate on list, dictionary and various mixture of both. This library provides four module level functions to help you obtain excel data in those formats. Please refer to "A list of module level functions", the first three functions operates on any one sheet from an excel book and the fourth one returns all data in all sheets in an excel book.

| Functions                  | Name                                   | Python name                    |
|----------------------------|----------------------------------------|--------------------------------|
| get_array()                | two dimensional array                  | a list of lists                |
| get_dict()                 | a dictionary of one dimensional arrays | an ordered dictionary of lists |
| get_records()              | a list of dictionaries                 | a list of dictionaries         |
| <pre>get_book_dict()</pre> | a dictionary of two dimensional arrays | a dictionary of lists of lists |

Table 4.2: A list of module level functions

#### See also:

- How to get an array from an excel sheet
- · How to get a dictionary from an excel sheet
- · How to obtain records from an excel sheet
- How to obtain a dictionary from a multiple sheet book

The following two variants of the data access function use generator and should work well with big data files

Functions

Name

iget\_array()

a memory efficient two dimensional array

a generator of a list of lists

iget\_records()

a memory efficient list list of dictionaries

naries

Table 4.3: A list of variant functions

#### Two native functions

In cases where the excel data needs custom manipulations, a pyexcel user got a few choices: one is to use Sheet and Book, the other is to look for more sophisticated ones:

- Pandas, for numerical analysis
- Do-it-yourself

| Functions   | Returns |
|-------------|---------|
| get_sheet() | Sheet   |
| get_book()  | Book    |

12 Chapter 4. Design

For all six functions, you can pass on the same command parameters while the return value is what the function says.

## 4.2.2 Export data from Python

This library provides one application programming interface to transform them into one of the data structures:

- two dimensional array
- · a (ordered) dictionary of one dimensional arrays
- a list of dictionaries
- · a dictionary of two dimensional arrays
- a Sheet
- a Book

and write to one of the following data sources:

- · physical file
- · memory file
- · SQLAlchemy table
- Django Model
- Python data structures: dictionary, records and array

Here are the two functions:

| Functions      | Description                                       |
|----------------|---------------------------------------------------|
| save_as()      | Works well with single sheet file                 |
| isave_as()     | Works well with big data files                    |
| save_book_as() | Works with multiple sheet file and big data files |

If you would only use these two functions to do format transcoding, you may enjoy a speed boost using <code>isave\_as()</code> and <code>save\_book\_as()</code>, because they use <code>yield</code> keyword and minize memory footprint. <code>save\_as()</code> uses <code>Sheet</code>, which reads all data into memory.

#### See also:

- · How to save an python array as an excel file
- · How to save a dictionary of two dimensional array as an excel file
- · How to save an python array as a csv file with special delimiter

## 4.2.3 Data transportation/transcoding

Based the capability of this library, it is capable of transporting your data in between any of these data sources:

- · physical file
- · memory file
- · SQLAlchemy table
- · Django Model
- · Python data structures: dictionary, records and array

#### See also:

- How to an excel sheet to a database using SQLAlchemy
- How to open an xls file and save it as xlsx
- How to open an xls file and save it as csv

14 Chapter 4. Design

## **Tutorial**

## 5.1 Work with excel files

**Warning:** The pyexcel DOES NOT consider Fonts, Styles, Formulas and Charts at all. When you load a stylish excel and update it, you definitely will lose all those.

## 5.1.1 Add a new row to an existing file

Suppose you have one data file as the following:

example.xls

| Column 1 | Column 2 | Column 3 |
|----------|----------|----------|
| 1        | 4        | 7        |
| 2        | 5        | 8        |
| 3        | 6        | 9        |

And you want to add a new row:

12, 11, 10

Here is the code:

```
>>> import pyexcel as pe
>>> sheet = pe.get_sheet(file_name="example.xls")
>>> sheet.row += [12, 11, 10]
>>> sheet.save_as("new_example.xls")
>>> pe.get_sheet(file_name="new_example.xls")
pyexcel_sheet1:
| Column 1 | Column 2 | Column 3 |
           | 4
| 1
          | 5
                     | 8
                     | 9
| 3
           | 6
| 12
           | 11
                      | 10
```

#### 5.1.2 Update an existing row to an existing file

Suppose you want to update the last row of the example file as:

```
['N/A', 'N/A', 'N/A']
```

Here is the sample code:

```
.. code-block:: python
```

#### 5.1.3 Add a new column to an existing file

And you want to add a column instead:

```
["Column 4", 10, 11, 12]
```

Here is the code:

```
>>> import pyexcel as pe
>>> sheet = pe.get_sheet(file_name="example.xls")
>>> sheet.column += ["Column 4", 10, 11, 12]
>>> sheet.save_as("new_example2.xls")
>>> pe.get_sheet(file_name="new_example2.xls")
pyexcel_sheet1:
+----+
| Column 1 | Column 2 | Column 3 | Column 4 |
+----+
  | 4
           | 7
                  | 10
+----+
             | 8
                    | 11
      | 5
+----+
      | 6
             | 9
                    | 12
```

## 5.1.4 Update an existing column to an existing file

Again let's update "Column 3" with:

```
[100, 200, 300]
```

Here is the sample code:

Alternatively, you could have done like this:

```
>>> import pyexcel as pe
>>> sheet = pe.get_sheet(file_name="example.xls", name_columns_by_row=0)
>>> sheet.column["Column 3"] = [100, 200, 300]
>>> sheet.save_as("new_example4.xls")
>>> pe.get_sheet(file_name="new_example4.xls")
pyexcel_sheet1:
+----+
| Column 1 | Column 2 | Column 3 |
    | 4
             | 100
+----+
   | 5
           | 200
+----+
            | 300
     | 6
```

How about the same alternative solution to previous row based example? Well, you'd better to have the following kind of data

row example.xls

| Row 1 | 1 | 2 | 3 |
|-------|---|---|---|
| Row 2 | 4 | 5 | 6 |
| Row 3 | 7 | 8 | 9 |

And then you want to update "Row 3" with for example:

```
[100, 200, 300]
```

These code would do the job:

```
>>> import pyexcel as pe
>>> sheet = pe.get_sheet(file_name="row_example.xls", name_rows_by_column=0)
>>> sheet.row["Row 3"] = [100, 200, 300]
>>> sheet.save_as("new_example5.xls")
>>> pe.get_sheet(file_name="new_example5.xls")
pyexcel_sheet1:
+----+---+----+
| Row 1 | 1 | 2 | 3 |
+-----+----+
| Row 2 | 4 | 5 | 6 |
+-----+----+
```

```
| Row 3 | 100 | 200 | 300 |
+-----+
```

## 5.2 Work with excel files in memory

Excel files in memory can be manipulated directly without saving it to physical disk and vice versa. This is useful in excel file handling at file upload or in excel file download. For example:

```
>>> import pyexcel
>>> content = "1,2,3\n3,4,5"
>>> sheet = pyexcel.get_sheet(file_type="csv", file_content=content)
>>> sheet.csv
'1,2,3\r\n3,4,5\r\n'
```

## 5.2.1 file type as its attributes

Since version 0.3.0, each supported file types became an attribute of the Sheet and Book class. What it means is that:

- 1. Read the content in memory
- 2. Set the content in memory

For example, after you have your Sheet and Book instance, you could access its content in a support file type by using its dot notation. The code in previous section could be rewritten as:

```
>>> import pyexce1
>>> content = "1,2,3\n3,4,5"
>>> sheet = pyexce1.Sheet()
>>> sheet.csv = content
>>> sheet.array
[[1, 2, 3], [3, 4, 5]]
```

## 5.2.2 Read any supported excel and respond its content in json

You can find a real world example in **examples/memoryfile/** directory: pyexcel\_server.py. Here is the example snippet

```
def upload():
       if request.method == 'POST' and 'excel' in request.files:
2
           # handle file upload
3
           filename = request.files['excel'].filename
           extension = filename.split(".")[-1]
           # Obtain the file extension and content
           # pass a tuple instead of a file name
           content = request.files['excel'].read()
           if sys.version_info[0] > 2:
               # in order to support python 3
10
               # have to decode bytes to str
11
               content = content.decode('utf-8')
12
           sheet = pe.get_sheet(file_type=extension, file_content=content)
           # then use it as usual
           sheet.name_columns_by_row(0)
15
           # respond with a json
16
           return jsonify({"result": sheet.dict})
17
       return render_template('upload.html')
```

**request.files['excel']** in line 4 holds the file object. line 5 finds out the file extension. line 13 obtains a sheet instance. line 15 uses the first row as data header. line 17 sends the json representation of the excel file back to client browser.

#### 5.2.3 Write to memory and respond to download

```
data = [
       [...],
2
       . . .
   @app.route('/download')
6
   def download():
       sheet = pe.Sheet(data)
8
       output = make_response(sheet.csv)
9
       output.headers["Content-Disposition"] = "attachment; filename=export.csv"
10
       output.headers["Content-type"] = "text/csv"
11
       return output
```

make\_response is a Flask utility to make a memory content as http response.

**Note:** You can find the corresponding source code at examples/memoryfile

#### Relevant packages

Readily made plugins have been made on top of this example. Here is a list of them:

| framework | plugin/middleware/extension |
|-----------|-----------------------------|
| Flask     | Flask-Excel                 |
| Django    | django-excel                |
| Pyramid   | pyramid-excel               |

And you may make your own by using pyexcel-webio

#### 5.3 Sheet: Data conversion

#### 5.3.1 How to obtain records from an excel sheet

Suppose you want to process the following excel data:

| Name     | Age |
|----------|-----|
| Adam     | 28  |
| Beatrice | 29  |
| Ceri     | 30  |
| Dean     | 26  |

Here are the example code:

```
>>> import pyexcel as pe
>>> records = pe.get_records(file_name="your_file.xls")
>>> for record in records:
...     print("%s is aged at %d" % (record['Name'], record['Age']))
Adam is aged at 28
```

```
Beatrice is aged at 29
Ceri is aged at 30
Dean is aged at 26
```

#### 5.3.2 How to get an array from an excel sheet

Suppose you have a csv, xls, xlsx file as the following:

| 1 | 2 | 3 |
|---|---|---|
| 4 | 5 | 6 |
| 7 | 8 | 9 |

The following code will give you the data in json:

```
>>> import pyexcel
>>> # "example.csv", "example.xlsx", "example.xlsm"
>>> my_array = pyexcel.get_array(file_name="example.xls")
>>> my_array
[[1, 2, 3], [4, 5, 6], [7, 8, 9]]
```

#### 5.3.3 How to save an python array as an excel file

Suppose you have the following array:

```
>>> data = [[1, 2, 3], [4, 5, 6], [7, 8, 9]]
```

And here is the code to save it as an excel file

```
>>> import pyexcel
>>> pyexcel.save_as(array=data, dest_file_name="example.xls")
```

Let's verify it:

```
>>> pyexcel.get_sheet(file_name="example.xls")
pyexcel_sheet1:
+---+---+
| 1 | 2 | 3 |
+---+---+
| 4 | 5 | 6 |
+---+---+
| 7 | 8 | 9 |
+---+---+
```

## 5.3.4 How to save an python array as a csv file with special delimiter

Suppose you have the following array:

```
>>> data = [[1, 2, 3], [4, 5, 6], [7, 8, 9]]
```

And here is the code to save it as an excel file

#### Let's verify it:

## 5.3.5 How to get a dictionary from an excel sheet

Suppose you have a csv, xls, xlsx file as the following:

| Column 1 | Column 2 | Column 3 |
|----------|----------|----------|
| 1        | 4        | 7        |
| 2        | 5        | 8        |
| 3        | 6        | 9        |

The following code will give you data series in a dictionary:

```
>>> import pyexcel
>>> from pyexcel._compact import OrderedDict
>>> my_dict = pyexcel.get_dict(file_name="example_series.xls", name_columns_by_row=0)
>>> isinstance(my_dict, OrderedDict)
True
>>> for key, values in my_dict.items():
... print({str(key): values})
{'Column 1': [1, 4, 7]}
{'Column 2': [2, 5, 8]}
{'Column 3': [3, 6, 9]}
```

Please note that my\_dict is an OrderedDict.

## 5.3.6 How to obtain a dictionary from a multiple sheet book

Suppose you have a multiple sheet book as the following:

Table 5.1: Sheet 1

| 1 | 2 | 3 |
|---|---|---|
| 4 | 5 | 6 |
| 7 | 8 | 9 |

Table 5.2:

Sheet 2

| X | Y | Z |
|---|---|---|
| 1 | 2 | 3 |
| 4 | 5 | 6 |

Table 5.3:

Sheet 3

| О | P | Q |
|---|---|---|
| 3 | 2 | 1 |
| 4 | 3 | 2 |

Here is the code to obtain those sheets as a single dictionary:

```
>>> import pyexcel
>>> import json
>>> book_dict = pyexcel.get_book_dict(file_name="book.xls")
>>> isinstance(book_dict, OrderedDict)
True
>>> for key, item in book_dict.items():
...    print(json.dumps({key: item}))
{"Sheet 1": [[1, 2, 3], [4, 5, 6], [7, 8, 9]]}
{"Sheet 2": [["X", "Y", "Z"], [1, 2, 3], [4, 5, 6]]}
{"Sheet 3": [["O", "P", "Q"], [3, 2, 1], [4, 3, 2]]}
```

#### 5.3.7 How to save a dictionary of two dimensional array as an excel file

Suppose you want to save the below dictionary to an excel file

```
>>> a_dictionary_of_two_dimensional_arrays = {
         'Sheet 1':
. . .
              Γ
                  [1.0, 2.0, 3.0],
                  [4.0, 5.0, 6.0],
                  [7.0, 8.0, 9.0]
. . .
              ],
         'Sheet 2':
. . .
             [
                  ['X', 'Y', 'Z'],
                  [1.0, 2.0, 3.0],
                  [4.0, 5.0, 6.0]
. . .
             ],
. . .
         'Sheet 3':
. . .
              [
. . .
                  ['O', 'P', 'Q'],
                  [3.0, 2.0, 1.0],
                  [4.0, 3.0, 2.0]
              ]
```

Here is the code:

```
>>> pyexcel.save_book_as(
... bookdict=a_dictionary_of_two_dimensional_arrays,
... dest_file_name="book.xls"
...)
```

If you want to preserve the order of sheets in your dictionary, you have to pass on an ordered dictionary to the function itself. For example:

```
>>> data = OrderedDict()
>>> data.update({"Sheet 2": a_dictionary_of_two_dimensional_arrays['Sheet 2']})
>>> data.update({"Sheet 1": a_dictionary_of_two_dimensional_arrays['Sheet 1']})
>>> data.update({"Sheet 3": a_dictionary_of_two_dimensional_arrays['Sheet 3']})
>>> pyexcel.save_book_as(bookdict=data, dest_file_name="book.xls")
```

Let's verify its order:

```
>>> book_dict = pyexcel.get_book_dict(file_name="book.xls")
>>> for key, item in book_dict.items():
```

```
print(json.dumps({key: item}))
{"Sheet 2": [["X", "Y", "Z"], [1, 2, 3], [4, 5, 6]]}
{"Sheet 1": [[1, 2, 3], [4, 5, 6], [7, 8, 9]]}
{"Sheet 3": [["O", "P", "Q"], [3, 2, 1], [4, 3, 2]]}
```

Please notice that "Sheet 2" is the first item in the *book\_dict*, meaning the order of sheets are preserved.

#### 5.3.8 How to an excel sheet to a database using SQLAlchemy

Note: You can find the complete code of this example in examples folder on github

Before going ahead, let's import the needed components and initialize sql engine and table base:

```
>>> from sqlalchemy import create_engine
>>> from sqlalchemy.ext.declarative import declarative_base
>>> from sqlalchemy import Column , Integer, String, Float, Date
>>> from sqlalchemy.orm import sessionmaker
>>> engine = create_engine("sqlite:///birth.db")
>>> Base = declarative_base()
>>> Session = sessionmaker(bind=engine)
```

Let's suppose we have the following database model:

```
>>> class BirthRegister(Base):
...    __tablename__='birth'
...    id=Column(Integer, primary_key=True)
...    name=Column(String)
...    weight=Column(Float)
...    birth=Column(Date)
```

Let's create the table:

```
>>> Base.metadata.create_all(engine)
```

Now here is a sample excel file to be saved to the table:

| name  | weight | birth      |
|-------|--------|------------|
| Adam  | 3.4    | 2015-02-03 |
| Smith | 4.2    | 2014-11-12 |

Here is the code to import it:

```
>>> session = Session() # obtain a sql session
>>> pyexcel.save_as(file_name="birth.xls", name_columns_by_row=0, dest_session=session, dest_table=B.
```

Done it. It is that simple. Let's verify what has been imported to make sure.

#### 5.3.9 How to open an xls file and save it as csv

Suppose we want to save previous used example 'birth.xls' as a csv file

```
>>> import pyexcel
>>> pyexcel.save_as(file_name="birth.xls", dest_file_name="birth.csv")
```

Again it is really simple. Let's verify what we have gotten:

**Note:** Please note that csv(comma separate value) file is pure text file. Formula, charts, images and formatting in xls file will disappear no matter which transcoding tool you use. Hence, pyexcel is a quick alternative for this transcoding job.

## 5.3.10 How to open an xls file and save it as xlsx

**Warning:** Formula, charts, images and formatting in xls file will disappear as pyexcel does not support Formula, charts, images and formatting.

Let use previous example and save it as ods instead

```
>>> import pyexcel
>>> pyexcel.save_as(file_name="birth.xls",
... dest_file_name="birth.xlsx") # change the file extension
```

Again let's verify what we have gotten:

## 5.3.11 How to open a xls multiple sheet excel book and save it as csv

Well, you write similar codes as before but you will need to use :meth:~pyexcel.save\_book\_as function.

## 5.4 Dot notation for data source

Since version 0.3.0, the data source becomes an attribute of the pyexcel native classes. All support data format is a dot notation away.

#### 5.4.1 For sheet

#### Get content

```
>>> import pyexcel
>>> content = "1,2,3\n3,4,5"
>>> sheet = pyexcel.get_sheet(file_type="csv", file_content=content)
>>> sheet.tsv
'1\t2\t3\r\n3\t4\t5\r\n'
>>> print(sheet.simple)
csv:
- - -
1 2 3
3 4 5
- - -
```

What's more, you could as well set value to an attribute, for example:

```
>>> import pyexcel
>>> content = "1,2,3\n3,4,5"
>>> sheet = pyexcel.Sheet()
>>> sheet.csv = content
>>> sheet.array
[[1, 2, 3], [3, 4, 5]]
```

#### Set content

What you could further do is to set a memory stream of any supported file format to a sheet. For example:

```
>>> another_sheet = pyexcel.Sheet()
>>> another_sheet.xls = sheet.xls
>>> another_sheet.content
+---+---+
| 1 | 2 | 3 |
+---+---+
| 3 | 4 | 5 |
+---+---+
```

Yet, it is possible assign a absolute url to an online excel file to an instance of pyexcel. Sheet.

```
>>> another_sheet.url = "https://github.com/pyexcel/pyexcel/raw/master/examples/basics/multiple-sheet."
>>> another_sheet.content
+---+---+
| 1 | 2 | 3 |
+---+---+
| 4 | 5 | 6 |
+---+---+
| 7 | 8 | 9 |
+---+---+
```

#### 5.4.2 For book

The same dot notation is avaiable to pyexcel.Book as well.

#### Get content

```
>>> book_dict = {
       'Sheet 2':
. . .
          [
. . .
              ['X', 'Y', 'Z'],
              [1.0, 2.0, 3.0],
              [4.0, 5.0, 6.0]
           ],
. . .
       'Sheet 3':
. . .
           [
. . .
              ['O', 'P', 'Q'],
. . .
              [3.0, 2.0, 1.0],
. . .
              [4.0, 3.0, 2.0]
           ],
       'Sheet 1':
. . .
          [
. . .
              [1.0, 2.0, 3.0],
. . .
              [4.0, 5.0, 6.0],
. . .
              [7.0, 8.0, 9.0]
           ]
...}
>>> book = pyexcel.get_book(bookdict=book_dict)
>>> book
Sheet 1:
+----+
| 1.0 | 2.0 | 3.0 |
+----+
| 4.0 | 5.0 | 6.0 |
+----+
| 7.0 | 8.0 | 9.0 |
+----+
Sheet 2:
+----+
| X | Y | Z |
+----+
| 1.0 | 2.0 | 3.0 |
+----+
| 4.0 | 5.0 | 6.0 |
+----+
Sheet 3:
+----+
| O | P | Q |
+----+
| 3.0 | 2.0 | 1.0 |
+----+
| 4.0 | 3.0 | 2.0 |
+----+
>>> print (book.rst)
Sheet 1:
1 2 3
```

```
7 8 9
= = = =
Sheet 2:
=== === ===
X Y Z
1.0 2.0 3.0
4.0 5.0 6.0
=== == ===
Sheet 3:
=== === ===
0 P Q
3.0 2.0 1.0
4.0 3.0 2.0
=== === ===
```

#### Set content

Surely, you could set content to an instance of pyexcel.Book.

```
>>> other_book = pyexcel.Book()
>>> other_book.bookdict = book_dict
>>> print(other_book.plain)
Sheet 1:
1  2  3
4  5  6
7  8  9
Sheet 2:
X  Y  Z
1.0  2.0  3.0
4.0  5.0  6.0
Sheet 3:
0  P  Q
3.0  2.0  1.0
4.0  3.0  2.0
```

You can set via 'xls' attribute too.

```
>>> another_book = pyexcel.Book()
>>> another_book.xls = other_book.xls
>>> print(another_book.mediawiki)
Sheet 1:
{| class="wikitable" style="text-align: left;"
|+ <!-- caption -->
| align="right"| 1 || align="right"| 2 || align="right"| 3
| align="right"| 4 || align="right"| 5 || align="right"| 6
| align="right"| 7 || align="right"| 8 || align="right"| 9
| }
Sheet 2:
{| class="wikitable" style="text-align: left;"
|+ <!-- caption -->
I —
| X || Y || Z
|-
| 1 || 2 || 3
```

```
| 4 || 5 || 6
|}
Sheet 3:
{| class="wikitable" style="text-align: left;"
|+ <!-- caption -->
|-
| 0 || P || Q
|-
| 3 || 2 || 1
|-
| 4 || 3 || 2
```

How about setting content via a url?

```
>>> another_book.url = "https://github.com/pyexcel/pyexcel/raw/master/examples/basics/multiple-sheet;
>>> another_book
Sheet 1:
+---+
| 1 | 2 | 3 |
+---+
| 4 | 5 | 6 |
+---+
| 7 | 8 | 9 |
+---+
Sheet 2:
+---+
| X | Y | Z |
+---+
| 1 | 2 | 3 |
| 4 | 5 | 6 |
Sheet 3:
+---+
| O | P | Q |
| 3 | 2 | 1 |
+---+
| 4 | 3 | 2 |
+---+
```

#### 5.4.3 Getters and Setters

You can pass on source specific parameters to getter and setter functions.

```
>>> content = "1-2-3\n3-4-5"
>>> sheet = pyexcel.Sheet()
>>> sheet.csv(content, delimiter="-")
>>> sheet.csv
'1,2,3\r\n3,4,5\r\n'
>>> sheet.get_csv(delimiter="|")
'1|2|3\r\n3|4|5\r\n'
```

# 5.5 Work with big data sheet

## 5.5.1 Pagination

When you are dealing with huge amount of data, e.g. 64GB, obviously you would not like to fill up your memory with those data. Hence pagnation feature is developed to read partial data into memory for processing. You can pagninate by row, by column and by both.

Let's assume the following file is a huge csv file:

And let's pretend to read partial data:

```
>>> pe.get_sheet(file_name="your_file.csv", start_row=2, row_limit=3)
your_file.csv:
+---+---+
| 3 | 23 | 33 |
+---+---+
| 4 | 24 | 34 |
+---+---+
| 5 | 25 | 35 |
+---+---+
```

And you could as well do the same for columns:

```
>>> pe.get_sheet(file_name="your_file.csv", start_column=1, column_limit=2)
your_file.csv:
+---+---+
| 21 | 31 |
+---+---+
| 22 | 32 |
+---+---+
| 23 | 33 |
+---+---+
| 24 | 34 |
+---+---+
| 25 | 35 |
+---+---+
| 26 | 36 |
+---+---+
```

Obvious, you could do both at the same time:

```
| 23 | 33 |

+---+--+

| 24 | 34 |

+---+--+

| 25 | 35 |

+---+---+
```

The pagination support is available across all pyexcel plugins.

**Note:** No column pagination support for query sets as data source.

#### 5.5.2 Formatting while transcoding a big data file

If you are transcoding a big data set, conventional formatting method would not help unless a on-demand free RAM is available. However, there is a way to minize the memory footprint of pyexcel while the formatting is performed.

Let's continue from previous example. Suppose we want to transcode "your\_file.csv" to "your\_file.xls" but increase each element by 1.

What we can do is to define a row renderer function as the following:

```
>>> def increment_by_one(row):
... for element in row:
... yield element + 1
```

Then pass it onto save\_as function:

```
>>> pe.isave_as(file_name="your_file.csv",
... dest_file_name="your_file.xlsx",
... row_renderer=increment_by_one)
```

Note: If the data content is from a generator, isave\_as has to be used.

We can verify if it was done correctly:

```
>>> pe.get_sheet(file_name="your_file.xlsx")
your_file.csv:
+---+---+
| 2 | 22 | 32 |
+---+---+
| 3 | 23 | 33 |
+---+----+
| 4 | 24 | 34 |
+---+----+
| 5 | 25 | 35 |
+---+----+
| 6 | 26 | 36 |
+---+----+
| 7 | 27 | 37 |
+---+----+
```

## 5.6 Sheet: Data Access

#### 5.6.1 Random access to individual cell

To randomly access a cell of *Sheet* instance, two syntax are available:

```
sheet[row, column]

or:
sheet['A1']
```

The former syntax is handy when you know the row and column numbers. The latter syntax is introduced to help you convert the excel column header such as "AX" to integer numbers.

Suppose you have the following data, you can get value 5 by reader[2, 2].

| Example | X | Y | Z |
|---------|---|---|---|
| a       | 1 | 2 | 3 |
| b       | 4 | 5 | 6 |
| С       | 7 | 8 | 9 |

Here is the example code showing how you can randomly access a cell:

```
>>> import pyexcel
```

**Note:** In order to set a value to a cell, please use sheet[row\_index, column\_index] = new\_value

#### 5.6.2 Random access to rows and columns

Continue with previous excel file, you can access row and column separately:

```
>>> sheet.row[1]
['a', 1, 2, 3]
>>> sheet.column[2]
['Y', 2, 5, 8]
```

#### 5.6.3 Use custom names instead of index

Alternatively, it is possible to use the first row to refer to each columns:

You have noticed the row index has been changed. It is because first row is taken as the column names, hence all rows after the first row are shifted. Now accessing the columns are changed too:

```
>>> sheet.column['Y']
[2, 100, 8]
```

Hence access the same cell, this statement also works:

```
>>> sheet.column['Y'][1]
100
```

Further more, it is possible to use first column to refer to each rows:

```
>>> sheet.name_rows_by_column(0)
```

To access the same cell, we can use this line:

```
>>> sheet.row["b"][1]
100
```

For the same reason, the row index has been reduced by 1. Since we have named columns and rows, it is possible to access the same cell like this:

```
>>> print(sheet["b", "Y"])
100
>>> sheet["b", "Y"] = 200
>>> print(sheet["b", "Y"])
200
```

**Note:** When you have named your rows and columns, in order to set a value to a cell, please use sheet[row\_name, column\_name] = new\_value

For multiple sheet file, you can regard it as three dimensional array if you use Book. So, you access each cell via this syntax:

```
book[sheet_index][row, column]
```

or:

```
book["sheet_name"][row, column]
```

Suppose you have the following sheets:

Table 5.4: Sheet 1

| 1 | 2 | 3 |
|---|---|---|
| 4 | 5 | 6 |
| 7 | 8 | 9 |

Table 5.5: Sheet 2

| X | Y | Z |
|---|---|---|
| 1 | 2 | 3 |
| 4 | 5 | 6 |

Table 5.6:

Sheet 3

| O | P | Q |
|---|---|---|
| 3 | 2 | 1 |
| 4 | 3 | 2 |

And you can randomly access a cell in a sheet:

```
>>> book = pyexcel.get_book(file_name="example.xls")
>>> print(book["Sheet 1"][0,0])
1
>>> print(book[0][0,0]) # the same cell
1
```

**Tip:** With pyexcel, you can regard single sheet reader as an two dimensional array and multi-sheet excel book reader as a ordered dictionary of two dimensional arrays.

# 5.6.4 Reading a single sheet excel file

Suppose you have a csv, xls, xlsx file as the following:

| 1 | 2 | 3 |
|---|---|---|
| 4 | 5 | 6 |
| 7 | 8 | 9 |

The following code will give you the data in json:

```
>>> import json
>>> # "example.csv", "example.xlsx", "example.xlsm"
>>> sheet = pyexcel.get_sheet(file_name="example.xls")
>>> print(json.dumps(sheet.to_array()))
[[1, 2, 3], [4, 5, 6], [7, 8, 9]]
```

### Read the sheet as a dictionary

Suppose you have a csv, xls, xlsx file as the following:

| Column 1 | Column 2 | Column 3 |
|----------|----------|----------|
| 1        | 4        | 7        |
| 2        | 5        | 8        |
| 3        | 6        | 9        |

The following code will give you data series in a dictionary:

```
>>> # "example.xls", "example.xlsx", "example.xlsm"
>>> sheet = pyexcel.get_sheet(file_name="example_series.xls", name_columns_by_row=0)
```

```
>>> sheet.to_dict()
OrderedDict([('Column 1', [1, 4, 7]), ('Column 2', [2, 5, 8]), ('Column 3', [3, 6, 9])])
```

#### Can I get an array of dictionaries per each row?

Suppose you have the following data:

| X | Y | Z |
|---|---|---|
| 1 | 2 | 3 |
| 4 | 5 | 6 |
| 7 | 8 | 9 |

The following code will produce what you want:

```
>>> # "example.csv", "example.xlsx", "example.xlsm"
>>> sheet = pyexcel.get_sheet(file_name="example.xls", name_columns_by_row=0)
>>> records = sheet.to_records()
>>> for record in records:
      keys = sorted(record.keys())
      print("{")
       for key in keys:
            print ("'%s':%d" % (key, record[key]))
. . .
       print("}")
. . .
'X':1
'Y':2
'Z':3
'X':4
'Y':5
'Z':6
'X':7
'Y':8
'Z':9
>>> print(records[0]["X"]) # access first row and first item
```

### 5.6.5 Writing a single sheet excel file

Suppose you have an array as the following:

| 1 | 2 | 3 |
|---|---|---|
| 4 | 5 | 6 |
| 7 | 8 | 9 |

The following code will write it as an excel file of your choice:

```
.. testcode::
```

```
>>> array = [[1, 2, 3], [4, 5, 6], [7, 8, 9]]
>>> # "output.xls" "output.xlsx" "output.ods" "output.xlsm"
>>> sheet = pyexcel.Sheet(array)
>>> sheet.save_as("output.csv")
```

Suppose you have a dictionary as the following:

| Column 1 | Column 2 | Column 3 |
|----------|----------|----------|
| 1        | 4        | 7        |
| 2        | 5        | 8        |
| 3        | 6        | 9        |

The following code will write it as an excel file of your choice:

```
>>> example_dict = {"Column 1": [1, 2, 3], "Column 2": [4, 5, 6], "Column 3": [7, 8, 9]]
>>> # "output.xls" "output.xlsx" "output.ods" "output.xlsm"
>>> sheet = pyexcel.get_sheet(adict=example_dict)
>>> sheet.save_as("output.csv")
```

## 5.6.6 Write multiple sheet excel file

Suppose you have previous data as a dictionary and you want to save it as multiple sheet excel file:

```
>>> content = {
       'Sheet 1':
            [
. . .
                 [1.0, 2.0, 3.0],
. . .
                 [4.0, 5.0, 6.0],
                 [7.0, 8.0, 9.0]
            ],
        'Sheet 2':
. . .
            [
. . .
                 ['X', 'Y', 'Z'],
                 [1.0, 2.0, 3.0],
                 [4.0, 5.0, 6.0]
            ],
        'Sheet 3':
                 ['O', 'P', 'Q'],
. . .
                 [3.0, 2.0, 1.0],
                 [4.0, 3.0, 2.0]
             ]
...}
>>> book = pyexcel.get_book(bookdict=content)
>>> book.save_as("output.xls")
```

You shall get a xls file

### 5.6.7 Read multiple sheet excel file

Let's read the previous file back:

```
>>> book = pyexcel.get_book(file_name="output.xls")
>>> sheets = book.to_dict()
>>> for name in sheets.keys():
...     print(name)
Sheet 1
Sheet 2
Sheet 3
```

### 5.6.8 Work with data series in a single sheet

Suppose you have the following data in any of the supported excel formats again:

| Column 1 | Column 2 | Column 3 |
|----------|----------|----------|
| 1        | 4        | 7        |
| 2        | 5        | 8        |
| 3        | 6        | 9        |

```
>>> sheet = pyexcel.get_sheet(file_name="example_series.xls", name_columns_by_row=0)
```

#### Play with data

You can get headers:

```
>>> print(list(sheet.colnames))
['Column 1', 'Column 2', 'Column 3']
```

You can use a utility function to get all in a dictionary:

```
>>> sheet.to_dict()
OrderedDict([('Column 1', [1, 4, 7]), ('Column 2', [2, 5, 8]), ('Column 3', [3, 6, 9])])
```

Maybe you want to get only the data without the column headers. You can call rows () instead:

```
>>> list(sheet.rows())
[[1, 2, 3], [4, 5, 6], [7, 8, 9]]
```

You can get data from the bottom to the top one by calling rrows () instead:

```
>>> list(sheet.rrows())
[[7, 8, 9], [4, 5, 6], [1, 2, 3]]
```

You might want the data arranged vertically. You can call columns () instead:

```
>>> list(sheet.columns())
[[1, 4, 7], [2, 5, 8], [3, 6, 9]]
```

You can get columns in reverse sequence as well by calling rcolumns () instead:

```
>>> list(sheet.rcolumns())
[[3, 6, 9], [2, 5, 8], [1, 4, 7]]
```

Do you want to flatten the data? You can get the content in one dimensional array. If you are interested in playing with one dimensional enumeration, you can check out these functions <code>enumerate()</code>, <code>reverse()</code>, <code>vertical()</code>, and <code>rvertical()</code>:

```
>>> list(sheet.enumerate())
[1, 2, 3, 4, 5, 6, 7, 8, 9]
>>> list(sheet.reverse())
[9, 8, 7, 6, 5, 4, 3, 2, 1]
>>> list(sheet.vertical())
[1, 4, 7, 2, 5, 8, 3, 6, 9]
>>> list(sheet.rvertical())
[9, 6, 3, 8, 5, 2, 7, 4, 1]
```

# 5.7 Sheet: Data manipulation

The data in a sheet is represented by Sheet which maintains the data as a list of lists. You can regard Sheet as a two dimensional array with additional iterators. Random access to individual column and row is exposed by Column and Row

## 5.7.1 Column manipulation

Suppose have one data file as the following:

And you want to update Column 2 with these data: [11, 12, 13]

#### Remove one column of a data file

If you want to remove Column 2, you can just call:

```
>>> del sheet.column["Column 2"]
>>> sheet.column["Column 3"]
[7, 8, 9]
```

The sheet content will become:

```
>>> sheet
pyexcel sheet:
+-----+
| Column 1 | Column 3 |
+======++=====+
| 1 | 7 |
```

## 5.7.2 Append more columns to a data file

Continue from previous example. Suppose you want add two more columns to the data file

| Column 4 | Column 5 |
|----------|----------|
| 10       | 13       |
| 11       | 14       |
| 12       | 15       |

Here is the example code to append two extra columns:

```
>>> extra_data = [
... ["Column 4", "Column 5"],
... [10, 13],
... [11, 14],
... [12, 15]
... ]
>>> sheet2 = pyexcel.Sheet(extra_data)
>>> sheet.column += sheet2
>>> sheet.column["Column 4"]
[10, 11, 12]
>>> sheet.column["Column 5"]
[13, 14, 15]
```

Here is what you will get:

### Cherry pick some columns to be removed

Suppose you have the following data:

```
>>> data = [
... ['a', 'b', 'c', 'd', 'e', 'f', 'g', 'h'],
... [1,2,3,4,5,6,7,9],
... ]
>>> sheet = pyexcel.Sheet(data, name_columns_by_row=0)
>>> sheet
pyexcel sheet:
+---+---+---+---+----+
| a | b | c | d | e | f | g | h |
```

And you want to remove columns named as: 'a', 'c, 'e', 'h'. This is how you do it:

```
>>> del sheet.column['a', 'c', 'e', 'h']
>>> sheet
pyexcel sheet:
+---+---+---+
| b | d | f | g |
+==+==+==++==+
| 2 | 4 | 6 | 7 |
+---+---+---+
```

### 5.7.3 What if the headers are in a different row

Suppose you have the following data:

The way to name your columns is to use index 1:

```
>>> sheet.name_columns_by_row(1)
```

Here is what you get:

## 5.7.4 Row manipulation

Suppose you have the following data:

```
>>> sheet
pyexcel sheet:
+--+--+--+
| a | b | c | Row 1 |
+---+--+
| e | f | g | Row 2 |
+---+--+
```

```
| 1 | 2 | 3 | Row 3 |
+---+---+
```

You can name your rows by column index at 3:

```
>>> sheet.name_rows_by_column(3)
>>> sheet
pyexcel sheet:
+----+--+--+--+
| Row 1 | a | b | c |
+----+--+--+--+
| Row 2 | e | f | g |
+-----+--+--+--+
| Row 3 | 1 | 2 | 3 |
+-----+---+---+
```

Then you can access rows by its name:

```
>>> sheet.row["Row 1"]
['a', 'b', 'c']
```

# 5.8 Sheet: Data filtering

use filter() function to apply a filter immediately. The content is modified.

Suppose you have the following data in any of the supported excel formats:

| Column 1 | Column 2 | Column 3 |
|----------|----------|----------|
| 1        | 4        | 7        |
| 2        | 5        | 8        |
| 3        | 6        | 9        |

```
>>> import pyexcel
```

#### 5.8.1 Filter out some data

You may want to filter odd rows and print them in an array of dictionaries:

```
>>> sheet.filter(row_indices=[0, 2])
>>> sheet.content
+-----+
| Column 1 | Column 2 | Column 3 |
+======++======++======++
```

```
| 4 | 5 | 6 | +-----+
```

Let's try to further filter out even columns:

#### Save the data

Let's save the previous filtered data:

```
>>> sheet.save_as("example_series_filter.xls")
```

When you open example\_series\_filter.xls, you will find these data

| Column 1 | Column 3 |
|----------|----------|
| 2        | 8        |

### How to filter out empty rows in my sheet?

Suppose you have the following data in a sheet and you want to remove those rows with blanks:

```
>>> import pyexcel as pe
>>> sheet = pe.Sheet([[1,2,3],['','',''],['',''],[1,2,3]])
```

You can use pyexcel.filters.RowValueFilter, which examines each row, return *True* if the row should be filtered out. So, let's define a filter function:

```
>>> def filter_row(row_index, row):
...    result = [element for element in row if element != '']
...    return len(result) == 0
```

And then apply the filter on the sheet:

```
>>> del sheet.row[filter_row]
>>> sheet
pyexcel sheet:
+---+---+
| 1 | 2 | 3 |
+---+---+
| 1 | 2 | 3 |
+---+---+
```

### 5.8.2 Work with multi-sheet file

### How do I read a book, process it and save to a new book

Yes, you can do that. The code looks like this:

```
import pyexcel
book = pyexcel.get_book(file_name="yourfile.xls")
for sheet in book:
    # do you processing with sheet
    # do filtering?
    pass
book.save_as("output.xls")
```

#### What would happen if I save a multi sheet book into "csv" file

Well, you will get one csv file per each sheet. Suppose you have these code:

```
>>> content = {
    'Sheet 1':
. . .
            [
                 [1.0, 2.0, 3.0],
. . .
                 [4.0, 5.0, 6.0],
. . .
                 [7.0, 8.0, 9.0]
            ],
        'Sheet 2':
            [
. . .
                  ['X', 'Y', 'Z'],
. . .
                 [1.0, 2.0, 3.0],
. . .
                 [4.0, 5.0, 6.0]
. . .
            ],
. . .
        'Sheet 3':
            [
                 ['O', 'P', 'Q'],
                 [3.0, 2.0, 1.0],
. . .
                  [4.0, 3.0, 2.0]
. . .
             ]
...}
>>> book = pyexcel.Book(content)
>>> book.save_as("myfile.csv")
```

You will end up with three csv files:

```
>>> import glob
>>> outputfiles = glob.glob("myfile_*.csv")
>>> for file in sorted(outputfiles):
...     print(file)
...
myfile_Sheet 1__0.csv
myfile_Sheet 2__1.csv
myfile_Sheet 3__2.csv
```

and their content is the value of the dictionary at the corresponding key

### After I have saved my multiple sheet book in csv format, how do I get them back in pyexcel

First of all, you can read them back individual as csv file using *meth:~pyexcel.get\_sheet* method. Secondly, the pyexcel can do the magic to load all of them back into a book. You will just need to provide the common name before the separator "\_\_":

```
>>> book2 = pyexcel.get_book(file_name="myfile.csv")
>>> book2
Sheet 1:
+---+
| 1 | 2 | 3 |
| 4 | 5 | 6 |
| 7 | 8 | 9 |
+---+
Sheet 2:
+---+
| X | Y | Z |
+---+
| 1 | 2 | 3 |
+---+
| 4 | 5 | 6 |
+---+
Sheet 3:
+---+
| O | P | Q |
+---+
| 3 | 2 | 1 |
+---+
| 4 | 3 | 2 |
+---+
```

# 5.9 Sheet: Formatting

Previous section has assumed the data is in the format that you want. In reality, you have to manipulate the data types a bit to suit your needs. Hence, formatters comes into the scene. use format () to apply formatter immediately.

Note: int, float andate datetime values are automatically detected in csv files since pyexcel version 0.2.2

## 5.9.1 Convert a column of numbers to strings

Suppose you have the following data:

As you can see, userid column is of int type. Next, let's convert the column to string format:

```
>>> sheet.column.format("userid", str)
>>> sheet.column["userid"]
['10120', '10121', '10122']
```

# 5.9.2 Cleanse the cells in a spread sheet

Sometimes, the data in a spreadsheet may have unwanted strings in all or some cells. Let's take an example. Suppose we have a spread sheet that contains all strings but it as random spaces before and after the text values. Some field had weird characters, such as " ":

Now try to create a custom cleanse function:

```
.. code-block:: python
```

Then let's create a SheetFormatter and apply it:

```
.. code-block:: python
```

```
>>> sheet.map(cleanse_func)
```

So in the end, you get this:

# 5.10 Book: Sheet operations

### 5.10.1 Access to individual sheets

You can access individual sheet of a book via attribute:

```
>>> book = pyexcel.get_book(file_name="book.xls")
>>> book.sheet3
sheet3:
+---+--+
| 1 | 2 | 3 |
+---+--+
| 4 | 5 | 6 |
+---+---+
| 7 | 8 | 9 |
+---+---+
```

or via array notations:

```
>>> book["sheet 1"] # there is a space in the sheet name
sheet 1:
+---+--+
| 1 | 2 | 3 |
+---+--+
| 1 | 2 | 3 |
+---+--+
| 4 | 5 | 6 |
+---+---+
```

### 5.10.2 Merge excel books

Suppose you have two excel books and each had three sheets. You can merge them and get a new book:

You also can merge indivdual sheets:

```
>>> book1 = pyexcel.get_book(file_name="book1.xls")
>>> book2 = pyexcel.get_book(file_name="book2.xlsx")
>>> merged_book = book1 + book2
>>> merged_book = book1["Sheet 1"] + book2["Sheet 2"]
>>> merged_book = book1["Sheet 1"] + book2
>>> merged_book = book1 + book2["Sheet 2"]
```

# 5.10.3 Manipulate individual sheets

### merge sheets into a single sheet

Suppose you want to merge many csv files row by row into a new sheet.

```
>>> import pyexcel as pe
>>> import glob
>>> merged = pyexcel.Sheet()
>>> for file in glob.glob("*.csv"):
... merged.row += pe.get_sheet(file_name=file)
>>> merged.save_as("merged.csv")
```

# 5.11 How to log pyexcel

When developing source plugins, it becomes necessary to have log trace available. It helps find out what goes wrong quickly.

The basic step would be to set up logging before pyexcel import statement.

```
import logging
import logging.config
logging.basicConfig(format='%(asctime)s - %(name)s - %(levelname)s - %(message)s',
    level=logging.DEBUG)
import pyexcel
```

And if you would use a complex configuration, you can use the following code.

```
import logging
import logging.config
logging.config.fileConfig('log.conf')
import pyexcel
```

And then save the following content as log.conf in your directory:

```
[loggers]
keys=root, sources, renderers
[handlers]
keys=consoleHandler
[formatters]
keys=custom
[logger_root]
level=INFO
handlers=consoleHandler
[logger_sources]
level=DEBUG
handlers=consoleHandler
qualname=pyexcel.sources.factory
propagate=0
[logger_renderers]
level=DEBUG
handlers=consoleHandler
qualname=pyexcel.renderers.factory
propagate=0
[handler_consoleHandler]
class=StreamHandler
level=DEBUG
formatter=custom
args=(sys.stdout,)
[formatter_custom]
format=%(asctime)s - %(name)s - %(levelname)s - %(message)s
datefmt=
```

# 5.12 Migrate from 0.2.x to 0.3.0

Filtering and formatting behavior of pyexcel. Sheet are simplified. Soft filter and soft formatter are removed. Extra classes such as iterator, formatter, filter are removed.

Most of formatting tasks could be achieved using format() and map(). and Filtering with filter(). Formatting and filtering on row and/or column can be found with row() and column()

## 5.12.1 1. Updated filter function

There is no alternative to replace the following code:

```
sheet.filter(pe.OddRowFilter())
```

You will need to remove odd rows by yourself:

```
>>> import pyexcel as pe
>>> data = [
... ['1'],
... ['2'],
... ['3'],
... ]
>>> sheet = pe.Sheet(data)
>>> to_remove = []
>>> for index in sheet.row_range():
... if index % 2 == 0:
... to_remove.append(index)
>>> sheet.filter(row_indices=to_remove)
>>> sheet
pyexcel sheet:
+---+
| 2 |
+---+
```

Or, you could do this:

```
>>> data = [
... ['1'],
... ['2'],
... ['3'],
... ]
>>> sheet = pe.Sheet(data)
>>> def odd_filter(row_index, _):
... return row_index % 2 == 0
>>> del sheet.row[odd_filter]
>>> sheet
pyexcel sheet:
+---+
| 2 |
+---+
```

And the same applies to EvenRowFilter, OddColumnFilter, EvenColumnFilter.

### 5.12.2 2. Updated format function

### 2.1 Replacement of sheetformatter

The following formatting code:

```
sheet.apply_formatter(pe.sheets.formatters.SheetFormatter(int))
```

can be replaced by:

```
sheet.format(int)
```

#### 2.2 Repalcement of row formatters

The following code:

```
row_formatter = pe.sheets.formatters.RowFormatter([1, 2], str)
sheet.add_formatter(row_formatter)
```

can be replaced by:

```
sheet.row.format([1, 2], str)
```

#### 2.3 Replacement of column formatters

The following code:

```
f = NamedColumnFormatter(["Column 1", "Column 3"], str)
sheet.apply_formatter(f)
```

can be replaced by:

```
sheet.column.format(["Column 1", "Column 3"], str)
```

# 5.13 Migrate from 0.2.1 to 0.2.2+

### 5.13.1 1. Explicit imports, no longer needed

Please forget about these statements:

```
import pyexcel.ext.xls
import pyexcel.ext.ods
import pyexcel.ext.xlsx
```

They are no longer needed. As long as you have pip-installed them, they will be auto-loaded. However, if you do not want some of the plugins, please use *pip* to uninstall them.

What if you have your code as it is? No harm but a few warnings shown:

```
Deprecated usage since v0.2.2! Explicit import is no longer required. pyexcel.ext.ods is auto imported
```

### 5.13.2 2. Invalid environment marker: platform python implementation=="PyPy"

Yes, it is a surprise. Please upgrade setuptools in your environment:

```
pip install --upgrade setuptools
```

At the time of writing, setuptools (18.0.1) or setuptools-21.0.0-py2.py3-none-any.whl is installed on author's computer and worked.

### 5.13.3 3. How to keep both pyexcel-xls and pyexcel-xlsx

As in Issue 20, pyexcel-xls was used for xls and pyexcel-xlsx had to be used for xlsx. Both must co-exist due to requirements. The workaround would failed when auto-import are enabled in v0.2.2. Hence, user of pyexcel in this situation shall use 'library' parameter to all signature functions, to instruct pyexcel to use a named library for each function call.

### 5.13.4 4. pyexcel.get\_io is no longer exposed

pyexcel.get\_io was passed on from pyexcel-io. However, it is no longer exposed. Please use pyexcel\_io.manager.RWManager.get\_io if you have to.

You are likely to use  $pyexcel.get\_io$  when you do  $pyexcel.Sheet.save\_to\_memory()$  or  $pyexcel.Book.save\_to\_memory()$  where you need to put in a io stream. But actually, with latest code, you could put in a None.

# **5.14 Migrate from 0.1.x to 0.2.x**

### 5.14.1 1. "Writer" is gone, Please use save\_as.

Here is a piece of legacy code:

```
w = pyexcel.Writer("afile.csv")
data=[['a', 'b', 'c', 'd', 'e', 'f', 'g', 'h', 'i', 'j', 1.1, 1]]
w.write_array(table)
w.close()
```

The new code is:

```
>>> data=[['a', 'b', 'c', 'd', 'e', 'f', 'g', 'h', 'i', 'j', 1.1, 1]]
>>> pyexcel.save_as(array=data, dest_file_name="afile.csv")
```

Here is another piece of legacy code:

```
content = {
    "X": [1,2,3,4,5],
    "Y": [6,7,8,9,10],
    "Z": [11,12,13,14,15],
}
w = pyexcel.Writer("afile.csv")
w.write_dict(self.content)
w.close()
```

The new code is:

```
>>> content = {
...     "X": [1,2,3,4,5],
...     "Y": [6,7,8,9,10],
...     "Z": [11,12,13,14,15],
... }
>>> pyexcel.save_as(adict=content, dest_file_name="afile.csv")
```

Here is yet another piece of legacy code:

```
data = [
    [1, 2, 3],
    [4, 5, 6]
]
io = StringIO()
w = pyexcel.Writer(("csv",io))
w.write_rows(data)
w.close()
```

The new code is:

# 5.14.2 2. "BookWriter" is gone. Please use save\_book\_as.

Here is a piece of legacy code:

```
import pyexcel
content = {
         "Sheet1": [[1, 1, 1, 1], [2, 2, 2, 2], [3, 3, 3, 3]],
         "Sheet2": [[4, 4, 4, 4], [5, 5, 5], [6, 6, 6, 6]],
         "Sheet3": [[u'X', u'Y', u'Z'], [1, 4, 7], [2, 5, 8], [3, 6, 9]]
}
w = pyexcel.BookWriter("afile.csv")
w.write_book_from_dict(content)
w.close()
```

The replacement code is:

# Cook book

# 6.1 Recipes

**Warning:** The pyexcel DOES NOT consider Fonts, Styles and Charts at all. In the resulting excel files, fonts, styles and charts will not be transferred.

These recipes give a one-stop utility functions for known use cases. Similar functionality can be achieved using other application interfaces.

## 6.1.1 Update one column of a data file

Suppose you have one data file as the following:

example.xls

| Column 1 | Column 2 | Column 3 |
|----------|----------|----------|
| 1        | 4        | 7        |
| 2        | 5        | 8        |
| 3        | 6        | 9        |

And you want to update Column 2 with these data: [11, 12, 13]

Here is the code:

```
>>> from pyexcel.cookbook import update_columns
>>> custom_column = {"Column 2":[11, 12, 13]}
>>> update_columns("example.xls", custom_column, "output.xls")
```

Your output.xls will have these data:

| Column 1 | Column 2 | Column 3 |
|----------|----------|----------|
| 1        | 11       | 7        |
| 2        | 12       | 8        |
| 3        | 13       | 9        |

## 6.1.2 Update one row of a data file

Suppose you have the same data file:

example.xls

| Row 1 | 1 | 2 | 3 |
|-------|---|---|---|
| Row 2 | 4 | 5 | 6 |
| Row 3 | 7 | 8 | 9 |

And you want to update the second row with these data: [7, 4, 1]

Here is the code:

```
>>> from pyexcel.cookbook import update_rows
>>> custom_row = {"Row 1":[11, 12, 13]}
>>> update_rows("example.xls", custom_row, "output.xls")
```

Your output.xls will have these data:

| Column 1 | Column 2 | Column 3 |
|----------|----------|----------|
| 7        | 4        | 1        |
| 2        | 5        | 8        |
| 3        | 6        | 9        |

## 6.1.3 Merge two files into one

Suppose you want to merge the following two data files:

example.csv

| Column 1 | Column 2 | Column 3 |
|----------|----------|----------|
| 1        | 4        | 7        |
| 2        | 5        | 8        |
| 3        | 6        | 9        |

example.xls

| Column 4 | Column 5 |
|----------|----------|
| 10       | 12       |
| 11       | 13       |

The following code will merge the tow into one file, say "output.xls":

```
>>> from pyexcel.cookbook import merge_two_files
>>> merge_two_files("example.csv", "example.xls", "output.xls")
```

The output.xls would have the following data:

| Column 1 | Column 2 | Column 3 | Column 4 | Column 5 |
|----------|----------|----------|----------|----------|
| 1        | 4        | 7        | 10       | 12       |
| 2        | 5        | 8        | 11       | 13       |
| 3        | 6        | 9        |          |          |

### 6.1.4 Select candidate columns of two files and form a new one

Suppose you have these two files:

example.ods

| Column 1 | Column 2 | Column 3 | Column 4 | Column 5 |
|----------|----------|----------|----------|----------|
| 1        | 4        | 7        | 10       | 13       |
| 2        | 5        | 8        | 11       | 14       |
| 3        | 6        | 9        | 12       | 15       |

### example.xls

| Column 6 | Column 7 | Column 8 | Column 9 | Column 10 |
|----------|----------|----------|----------|-----------|
| 16       | 17       | 18       | 19       | 20        |

And you want to filter out column 2 and 4 from example.ods, filter out column 6 and 7 and merge them:

| Column 1 | Column 3 | Column 5 | Column 8 | Column 9 | Column 10 |
|----------|----------|----------|----------|----------|-----------|
| 1        | 7        | 13       | 18       | 19       | 20        |
| 2        | 8        | 14       |          |          |           |
| 3        | 9        | 15       |          |          |           |

The following code will do the job:

```
>>> from pyexcel.cookbook import merge_two_readers
>>> sheet1 = pyexcel.get_sheet(file_name="example.csv", name_columns_by_row=0)
>>> sheet2 = pyexcel.get_sheet(file_name="example.xls", name_columns_by_row=0)
>>> del sheet1.column[1, 3, 5]
>>> del sheet2.column[0, 1]
>>> merge_two_readers(sheet1, sheet2, "output.xls")
```

# 6.1.5 Merge two files into a book where each file become a sheet

Suppose you want to merge the following two data files:

### example.csv

| Column 1 | Column 2 | Column 3 |
|----------|----------|----------|
| 1        | 4        | 7        |
| 2        | 5        | 8        |
| 3        | 6        | 9        |

#### example.xls

| Column 4 | Column 5 |
|----------|----------|
| 10       | 12       |
| 11       | 13       |

```
>>> data = [
... ["Column 1", "Column 2", "Column 3"],
... [1, 2, 3],
... [4, 5, 6],
... [7, 8, 9]
... ]
```

6.1. Recipes 53

The following code will merge the tow into one file, say "output.xls":

```
>>> from pyexcel.cookbook import merge_all_to_a_book
>>> merge_all_to_a_book(["example.csv", "example.xls"], "output.xls")
```

The output.xls would have the following data:

example.csv as sheet name and inside the sheet, you have:

| Column 1 | Column 2 | Column 3 |
|----------|----------|----------|
| 1        | 4        | 7        |
| 2        | 5        | 8        |
| 3        | 6        | 9        |

example.ods as sheet name and inside the sheet, you have:

| Column 4 | Column 5 |
|----------|----------|
| 10       | 12       |
| 11       | 13       |

### 6.1.6 Merge all excel files in directory into a book where each file become a sheet

The following code will merge every excel files into one file, say "output.xls":

```
from pyexcel.cookbook import merge_all_to_a_book
import glob

merge_all_to_a_book(glob.glob("your_csv_directory\*.csv"), "output.xls")
```

You can mix and match with other excel formats: xls, xlsm and ods. For example, if you are sure you have only xls, xlsm, xlsx, ods and csv files in *your\_excel\_file\_directory*, you can do the following:

```
from pyexcel.cookbook import merge_all_to_a_book
import glob

merge_all_to_a_book(glob.glob("your_excel_file_directory\*.*"), "output.xls")
```

## 6.1.7 Split a book into single sheet files

Suppose you have many sheets in a work book and you would like to separate each into a single sheet excel file. You can easily do this:

```
>>> from pyexcel.cookbook import split_a_book
>>> split_a_book("megabook.xls", "output.xls")
>>> import glob
```

```
>>> outputfiles = glob.glob("*_output.xls")
>>> for file in sorted(outputfiles):
...     print(file)
...
Sheet 1_output.xls
Sheet 2_output.xls
Sheet 3_output.xls
```

for the output file, you can specify any of the supported formats

### 6.1.8 Extract just one sheet from a book

Suppose you just want to extract one sheet from many sheets that exists in a work book and you would like to separate it into a single sheet excel file. You can easily do this:

```
>>> from pyexcel.cookbook import extract_a_sheet_from_a_book
>>> extract_a_sheet_from_a_book("megabook.xls", "Sheet 1", "output.xls")
>>> if os.path.exists("Sheet 1_output.xls"):
...     print("Sheet 1_output.xls exists")
...
Sheet 1_output.xls exists
```

for the output file, you can specify any of the supported formats

# 6.2 Loading from other sources

### 6.2.1 How to load a sheet from a url

Suppose you have excel file somewhere hosted:

```
>>> sheet = pe.get_sheet(url='http://yourdomain.com/test.csv')
>>> sheet
csv:
+---+---+
| 1 | 2 | 3 |
+---+---+
```

# **Real world cases**

# 7.1 Questions and Answers

- 1. Python flask writing to a csv file and reading it
- 2. PyQt: Import .xls file and populate QTableWidget?
- 3. How do I write data to csv file in columns and rows from a list in python?
- 4. How to write dictionary values to a csv file using Python
- 5. Python convert csv to xlsx
- 6. How to read data from excel and set data type
- 7. Remove or keep specific columns in csv file
- 8. How can I put a CSV file in an array?

# **API** documentation

## 8.1 API Reference

This is intended for users of pyexcel.

# 8.1.1 Signature functions

### Obtaining data from excel file

| get_array(**keywords)                         | Obtain an array from an excel source                                |
|-----------------------------------------------|---------------------------------------------------------------------|
| <pre>get_dict([name_columns_by_row])</pre>    | Obtain a dictionary from an excel source                            |
| <pre>get_records([name_columns_by_row])</pre> | Obtain a list of records from an excel source                       |
| <pre>get_book_dict(**keywords)</pre>          | Obtain a dictionary of two dimensional arrays                       |
| get_book(**keywords)                          | Get an instance of Book from an excel source                        |
| <pre>get_sheet(**keywords)</pre>              | Get an instance of Sheet from an excel source                       |
| iget_array(**keywords)                        | Obtain a generator of an two dimensional array from an excel source |
| iget_records(**keywords)                      | Obtain a generator of a list of records from an excel source        |

### pyexcel.get\_array

```
pyexcel.get_array(**keywords)
    Obtain an array from an excel source
```

Parameters keywords - see get\_sheet()

## pyexcel.get\_dict

#### **Parameters**

- name\_columns\_by\_row specify a row to be a dictionary key. It is default to 0 or first row.
- **keywords see** <code>get\_sheet()</code>

If you would use a column index 0 instead, you should do:

```
get_dict(name_columns_by_row=-1, name_rows_by_column=0)
```

#### pyexcel.get\_records

```
pyexcel.get_records (name_columns_by_row=0, **keywords)
```

Obtain a list of records from an excel source

#### **Parameters**

- name\_columns\_by\_row specify a row to be a dictionary key. It is default to 0 or first row
- **keywords see get\_sheet** ()

If you would use a column index 0 instead, you should do:

```
get_records(name_columns_by_row=-1, name_rows_by_column=0)
```

#### pyexcel.get\_book\_dict

```
pyexcel.get_book_dict(**keywords)
```

Obtain a dictionary of two dimensional arrays

Parameters keywords - see get\_book()

#### pyexcel.get\_book

```
pyexcel.get_book (**keywords)
```

Get an instance of Book from an excel source

#### **Parameters**

- **file\_name** a file with supported file extension
- file\_content the file content
- **file\_stream** the file stream
- **file\_type** the file type in *content*
- session database session
- tables a list of database table
- models a list of django models
- bookdict a dictionary of two dimensional arrays
- url a download http url for your excel file

see also A list of supported data structures

Here is a table of parameters:

| source                     | parameters                   |
|----------------------------|------------------------------|
| loading from file          | file_name, keywords          |
| loading from memory        | file_type, content, keywords |
| loading from sql           | session, tables              |
| loading from django models | models                       |
| loading from dictionary    | bookdict                     |
| loading from an url        | url                          |

Where the dictionary should have text as keys and two dimensional array as values.

#### pyexcel.get\_sheet

### pyexcel.get\_sheet(\*\*keywords)

Get an instance of Sheet from an excel source

#### **Parameters**

- file\_name a file with supported file extension
- file\_content the file content
- file\_stream the file stream
- **file\_type** the file type in *content*
- session database session
- table database table
- model a django model
- adict a dictionary of one dimensional arrays
- url a download http url for your excel file
- with\_keys load with previous dictionary's keys, default is True
- records a list of dictionaries that have the same keys
- array a two dimensional array, a list of lists
- **keywords** additional parameters, see *Sheet* . \_\_\_init\_\_\_()
- **sheet\_name** sheet name. if sheet\_name is not given, the default sheet at index 0 is loaded

Not all parameters are needed. Here is a table

| source                     | parameters                               |
|----------------------------|------------------------------------------|
| loading from file          | file_name, sheet_name, keywords          |
| loading from memory        | file_type, content, sheet_name, keywords |
| loading from sql           | session, table                           |
| loading from sql in django | model                                    |
| loading from query sets    | any query sets(sqlalchemy or django)     |
| loading from dictionary    | adict, with_keys                         |
| loading from records       | records                                  |
| loading from array         | array                                    |
| loading from an url        | url                                      |

see also A list of supported data structures

8.1. API Reference 61

#### pyexcel.iget array

```
pyexcel.iget_array(**keywords)
```

Obtain a generator of an two dimensional array from an excel source

It is similiar to pyexcel.get\_array() but it has less memory footprint.

#### pyexcel.iget\_records

```
pyexcel.iget_records (**keywords)
```

Obtain a generator of a list of records from an excel source

It is similiar to <code>pyexcel.get\_records()</code> but it has less memory footprint but requires the headers to be in the first row. And the data matrix should be of equal length. It should consume less memory and should work well with large files.

### Saving data to excel file

| save_as(**keywords)      | Save a sheet from a data source to another one                  |
|--------------------------|-----------------------------------------------------------------|
| isave_as(**keywords)     | Save a sheet from a data source to another one with less memory |
| save_book_as(**keywords) | Save a book from a data source to another one                   |

#### pyexcel.save as

```
pyexcel.save as(**keywords)
```

Save a sheet from a data source to another one

It accepts two sets of keywords. Why two sets? one set is source, the other set is destination. In order to distinguish the two sets, source set will be exactly the same as the ones for <code>pyexcel.get\_sheet()</code>; destination set are exactly the same as the ones for <code>pyexcel.Sheet.save\_as</code> but require a 'dest' prefix.

param keywords additional keywords can be found at pyexcel.get\_sheet()

param dest\_file\_name another file name. out\_file is deprecated though is still accepted.

param dest\_file\_type this is needed if you want to save to memory

param dest\_session the target database session

param dest\_table the target destination table

param dest\_model the target django model

param dest\_mapdict a mapping dictionary, see pyexcel.Sheet.save\_to\_memory()

param dest initializer a custom initializer function for table or model

param dest\_mapdict nominate headers

param dest\_batch\_size object creation batch size. it is Django specific

if csv file is destination format, python csv fmtparams are accepted

for example: dest\_lineterminator will replace default '

<sup>&#</sup>x27; to the one you specified :returns: IO stream if saving to memory. None otherwise

| Saving to source                                        | parameters                                                                 |  |
|---------------------------------------------------------|----------------------------------------------------------------------------|--|
| file                                                    | dest_file_name, dest_sheet_name, keywords with prefix 'dest'               |  |
| memory                                                  | dest_file_type, dest_content, dest_sheet_name, keywords with prefix 'dest' |  |
| sql dest_session, table, dest_initializer, dest_mapdict |                                                                            |  |
| django model                                            | dest_model, dest_initializer, dest_mapdict, dest_batch_size                |  |

In addition, this function use <code>pyexcel.Sheet</code> to render the data which could have performance penalty. In exchange, parameters for <code>pyexcel.Sheet</code> can be passed on, e.g. <code>name\_columns\_by\_row</code>.

#### pyexcel.isave as

```
pyexcel.isave_as (**keywords)
```

Save a sheet from a data source to another one with less memory

It is similar to <code>pyexcel.save\_as()</code> except that it does not accept parameters for <code>pyexcel.Sheet</code>. And it read when it writes.

#### pyexcel.save\_book\_as

```
pyexcel.save_book_as(**keywords)
```

Save a book from a data source to another one

#### **Parameters**

- dest\_file\_name another file name. out\_file is deprecated though is still accepted.
- **dest\_file\_type** this is needed if you want to save to memory
- dest\_session the target database session
- dest\_tables the list of target destination tables
- dest\_models the list of target destination django models
- **dest\_mapdicts** a list of mapping dictionaries
- dest\_initializers table initialization functions
- dest\_mapdicts to nominate a model or table fields. Optional
- dest\_batch\_size batch creation size. Optional
- **keywords** additional keywords can be found at pyexcel.get\_book()

Returns IO stream if saving to memory. None otherwise

| Saving to source                                                  | parameters                                                                 |  |
|-------------------------------------------------------------------|----------------------------------------------------------------------------|--|
| file                                                              | dest_file_name, dest_sheet_name, keywords with prefix 'dest'               |  |
| memory                                                            | dest_file_type, dest_content, dest_sheet_name, keywords with prefix 'dest' |  |
| sql dest_session, dest_tables, dest_table_init_func, dest_mapdict |                                                                            |  |
| django model                                                      | dest_models, dest_initializers, dest_mapdict, dest_batch_size              |  |

These flags can be passed on all signature functions:

#### auto\_detect\_int

Automatically convert float values to integers if the float number has no decimal values(e.g. 1.00). By default, it does the detection. Setting it to False will turn on this behavior

It has no effect on pyexcel-xlsx because it does that by default.

8.1. API Reference 63

#### auto detect float

Automatically convert text to float values if possible. This applies only pyexcel-io where csv, tsv, csvz and tsvz formats are supported. By default, it does the detection. Setting it to False will turn on this behavior

#### auto detect datetime

Automatically convert text to python datetime if possible. This applies only pyexcel-io where csv, tsv, csvz and tsvz formats are supported. By default, it does the detection. Setting it to False will turn on this behavior

#### library

Name a pyexcel plugin to handle a file format. In the situation where multiple plugins were pip installed, it is confusing for pyexcel on which plugin to handle the file format. For example, both pyexcel-xlsx and pyexcel-xls reads xlsx format. Now since version 0.2.2, you can pass on *library="pyexcel-xls"* to handle xlsx in a specific function call.

It is better to uninstall the unwanted pyexcel plugin using pip if two plugins for the same file type are not absolutely necessary.

#### 8.1.2 Cookbook

| <pre>merge_csv_to_a_book(filelist[, outfilename])</pre> | merge a list of csv files into a excel book   |
|---------------------------------------------------------|-----------------------------------------------|
| <pre>merge_all_to_a_book(filelist[, outfilename])</pre> | merge a list of excel files into a excel book |
| split_a_book(file_name[, outfilename])                  | Split a file into separate sheets             |
| extract_a_sheet_from_a_book(file_name, sheetname)       | Extract a sheet from a excel book             |

#### pyexcel.merge\_csv\_to\_a\_book

pyexcel.merge\_csv\_to\_a\_book (filelist, outfilename='merged.xls')
merge a list of csv files into a excel book

#### **Parameters**

- **filelist** (*list*) a list of accessible file path
- outfilename (str) save the sheet as

#### pyexcel.merge all to a book

pyexcel.merge\_all\_to\_a\_book (filelist, outfilename='merged.xls')
 merge a list of excel files into a excel book

#### **Parameters**

- **filelist** (list) a list of accessible file path
- outfilename (str) save the sheet as

### pyexcel.split\_a\_book

```
pyexcel.split_a_book (file_name, outfilename=None)
    Split a file into separate sheets
```

#### **Parameters**

- **file\_name** (str) an accessible file name
- outfilename (str) save the sheets with file suffix

### pyexcel.extract\_a\_sheet\_from\_a\_book

pyexcel.extract\_a\_sheet\_from\_a\_book (file\_name, sheetname, outfilename=None)

Extract a sheet from a excel book

#### **Parameters**

- **file\_name** (str) an accessible file name
- **sheetname** (str) a valid sheet name
- outfilename (str) save the sheet as

### 8.1.3 Book

Here's the entity relationship between Book, Sheet, Row and Column Book Filter 0..1row 1 0 .. \* 1 1 Sheet Source 1 1 0 .. \* 1 ... 10 inteface column (File format, Database, etc.) Formatter Programmatical ERP

### Constructor

Book([sheets, filename, path]) Read an excel book that has one or more sheets

8.1. API Reference 65

### pyexcel.Book

```
class pyexcel.Book (sheets=None, filename='memory', path=None)
```

Read an excel book that has one or more sheets

For csv file, there will be just one sheet

\_\_init\_\_ (sheets=None, filename='memory', path=None)

Book constructor

Selecting a specific book according to filename extension :param OrderedDict/dict sheets: a dictionary of data :param str filename: the physical file :param str path: the relative path or absolute path :param set keywords: additional parameters to be passed on

#### Methods

| init([sheets, filename, path])                  | Book constructor                                                         |
|-------------------------------------------------|--------------------------------------------------------------------------|
| get_array(**keywords)                           | Get data in array format                                                 |
| get_bookdict(**keywords)                        | Get data in bookdict format                                              |
| get_csv(**keywords)                             | Get data in csv format                                                   |
| get_csvz(**keywords)                            | Get data in csvz format                                                  |
| get_dict(**keywords)                            | Get data in dict format                                                  |
| get_grid(**keywords)                            | Get data in grid format                                                  |
| get_html(**keywords)                            | Get data in html format                                                  |
| get_json(**keywords)                            | Get data in json format                                                  |
| get_latex(**keywords)                           | Get data in latex format                                                 |
| get_latex_booktabs(**keywords)                  | Get data in latex_booktabs format                                        |
| get_mediawiki(**keywords)                       | Get data in mediawiki format                                             |
| get_ods(**keywords)                             | Get data in ods format                                                   |
| get_orgtbl(**keywords)                          | Get data in orgtbl format                                                |
| get_pipe(**keywords)                            | Get data in pipe format                                                  |
| get_plain(**keywords)                           | Get data in plain format                                                 |
| get_records(**keywords)                         | Get data in records format                                               |
| get_rst(**keywords)                             | Get data in rst format                                                   |
| <pre>get_simple(**keywords)</pre>               | Get data in simple format                                                |
| <pre>get_texttable(**keywords)</pre>            | Get data in texttable format                                             |
| get_tsv(**keywords)                             | Get data in tsv format                                                   |
| get_tsvz(**keywords)                            | Get data in tsvz format                                                  |
| get_url(**keywords)                             | url getter is not defined.                                               |
| get_xls(**keywords)                             | Get data in xls format                                                   |
| get_xlsm(**keywords)                            | Get data in xlsm format                                                  |
| get_xlsx(**keywords)                            | Get data in xlsx format                                                  |
| <pre>init([sheets, filename, path])</pre>       |                                                                          |
| load_from_sheets(sheets)                        | Load content from existing sheets                                        |
| number_of_sheets()                              | Return the number of sheets                                              |
| register_book_input(file_type)                  | partial(func, *args, **keywords) - new function with partial application |
| register_io(file_type)                          | partial(func, *args, **keywords) - new function with partial application |
| $\verb register_presentation  (file\_type[,])$  | partial(func, *args, **keywords) - new function with partial application |
| remove_sheet(sheet)                             | Remove a sheet                                                           |
| save_as(filename)                               | Save the content to a new file                                           |
| <pre>save_to_database(session, tables[,])</pre> | Save data in sheets to database tables                                   |
|                                                 | Continued on next page                                                   |

Table 8.5 – continued from previous page

| <pre>save_to_django_models(models[,])</pre>    | Save to database table through django model |
|------------------------------------------------|---------------------------------------------|
| <pre>save_to_memory(file_type[, stream])</pre> | Save the content to a memory stream         |
| set_array(content, **keywords)                 | Set data in array format                    |
| set_bookdict(content, **keywords)              | Set data in bookdict format                 |
| set_csv(content, **keywords)                   | Set data in csv format                      |
| set_csvz(content, **keywords)                  | Set data in csvz format                     |
| set_dict(content, **keywords)                  | Set data in dict format                     |
| set_grid(content, **keywords)                  | grid setter is not defined.                 |
| set_html(content, **keywords)                  | html setter is not defined.                 |
| set_json(content, **keywords)                  | json setter is not defined.                 |
| set_latex(content, **keywords)                 | latex setter is not defined.                |
| set_latex_booktabs(content, **keywords)        | latex_booktabs setter is not defined.       |
| <pre>set_mediawiki(content, **keywords)</pre>  | mediawiki setter is not defined.            |
| set_ods(content, **keywords)                   | Set data in ods format                      |
| set_orgtbl(content, **keywords)                | orgtbl setter is not defined.               |
| <pre>set_pipe(content, **keywords)</pre>       | pipe setter is not defined.                 |
| set_plain(content, **keywords)                 | plain setter is not defined.                |
| set_records(content, **keywords)               | Set data in records format                  |
| <pre>set_rst(content, **keywords)</pre>        | rst setter is not defined.                  |
| <pre>set_simple(content, **keywords)</pre>     | simple setter is not defined.               |
| set_texttable(content, **keywords)             | texttable setter is not defined.            |
| set_tsv(content, **keywords)                   | Set data in tsv format                      |
| set_tsvz(content, **keywords)                  | Set data in tsvz format                     |
| set_url(content, **keywords)                   | Set data in url format                      |
| set_xls(content, **keywords)                   | Set data in xls format                      |
| set_xlsm(content, **keywords)                  | Set data in xlsm format                     |
| set_xlsx(content, **keywords)                  | Set data in xlsx format                     |
| <pre>sheet_by_index(index)</pre>               | Get the sheet with the specified index      |
| <pre>sheet_by_name(name)</pre>                 | Get the sheet with the specified name       |
| sheet_names()                                  | Return all sheet names                      |
| to_dict()                                      | Convert the book to a dictionary            |

## **Attributes**

| array          | Get/Set data in/from array format    |
|----------------|--------------------------------------|
| bookdict       | Get/Set data in/from bookdict format |
| CSV            | Get/Set data in/from csv format      |
| CSVZ           | Get/Set data in/from csvz format     |
| dict           | Get/Set data in/from dict format     |
| grid           | Get data in grid format              |
| html           | Get data in html format              |
| json           | Get data in json format              |
| latex          | Get data in latex format             |
| latex_booktabs | Get data in latex_booktabs format    |
| mediawiki      | Get data in mediawiki format         |
| ods            | Get/Set data in/from ods format      |
| orgtbl         | Get data in orgtbl format            |
| pipe           | Get data in pipe format              |
| plain          | Get data in plain format             |
|                | Continued on next page               |

8.1. API Reference 67

Table 8.6 – continued from previous page

| records   | Get/Set data in/from records format |
|-----------|-------------------------------------|
|           |                                     |
| rst       | Get data in rst format              |
| simple    | Get data in simple format           |
| texttable | Get data in texttable format        |
| tsv       | Get/Set data in/from tsv format     |
| tsvz      | Get/Set data in/from tsvz format    |
| url       | Set data in url format              |
| xls       | Get/Set data in/from xls format     |
| xlsm      | Get/Set data in/from xlsm format    |
| xlsx      | Get/Set data in/from xlsx format    |

### **Attribute**

| Book.number_of_sheets() | Return the number of sheets |
|-------------------------|-----------------------------|
| Book.sheet_names()      | Return all sheet names      |

### pyexcel.Book.number\_of\_sheets

Book.number\_of\_sheets()
Return the number of sheets

### pyexcel.Book.sheet\_names

Book.sheet\_names()
Return all sheet names

### **Conversions**

| Get/Set data in/from bookdict format |
|--------------------------------------|
|                                      |
| Set data in url format               |
| Get/Set data in/from csv format      |
| Get/Set data in/from tsv format      |
| Get/Set data in/from csvz format     |
| Get/Set data in/from tsvz format     |
| Get/Set data in/from xls format      |
| Get/Set data in/from xlsx format     |
| Get/Set data in/from ods format      |
| Get data in plain format             |
| Get data in simple format            |
| Get data in grid format              |
| Get data in pipe format              |
| Get data in orgtbl format            |
| Get data in rst format               |
| Get data in mediawiki format         |
| Get data in latex format             |
| Get data in latex_booktabs format    |
| Continued on next page               |
|                                      |

Table 8.8 – continued from previous page

|           | · · · · · · · · · · · · · · · · · · · |  |
|-----------|---------------------------------------|--|
| Book.json | Get data in json format               |  |
| Book.html | Get data in html format               |  |

## pyexcel.Book.bookdict

#### Book.bookdict

Get/Set data in/from bookdict format

You could obtain content in bookdict format by dot notation:

Book.bookdict

And you could as well set content by dot notation:

Book.bookdict = the\_io\_stream\_in\_bookdict\_format

if you need to pass on more parameters, you could use:

Book.get\_bookdict(\*\*keywords)
Book.set\_bookdict(the\_io\_stream\_in\_bookdict\_format, \*\*keywords)

#### pyexcel.Book.url

#### Book.url

Set data in url format

You could set content in url format by dot notation:

Book.url

if you need to pass on more parameters, you could use:

Book.set\_url(the\_io\_stream\_in\_url\_format, \*\*keywords)

## pyexcel.Book.csv

#### Book.csv

Get/Set data in/from csv format

You could obtain content in csv format by dot notation:

Book.csv

And you could as well set content by dot notation:

Book.csv = the\_io\_stream\_in\_csv\_format

if you need to pass on more parameters, you could use:

Book.get\_csv(\*\*keywords)
Book.set\_csv(the\_io\_stream\_in\_csv\_format, \*\*keywords)

#### pyexcel.Book.tsv

#### Book.tsv

Get/Set data in/from tsv format

You could obtain content in tsv format by dot notation:

```
Book.tsv
```

And you could as well set content by dot notation:

```
Book.tsv = the_io_stream_in_tsv_format
```

if you need to pass on more parameters, you could use:

```
Book.get_tsv(**keywords)
Book.set_tsv(the_io_stream_in_tsv_format, **keywords)
```

#### pyexcel.Book.csvz

### Book.csvz

Get/Set data in/from csvz format

You could obtain content in csvz format by dot notation:

```
Book.csvz
```

And you could as well set content by dot notation:

```
Book.csvz = the_io_stream_in_csvz_format
```

if you need to pass on more parameters, you could use:

```
Book.get_csvz(**keywords)
Book.set_csvz(the_io_stream_in_csvz_format, **keywords)
```

## pyexcel.Book.tsvz

## ${\tt Book.tsvz}$

Get/Set data in/from tsvz format

You could obtain content in tsvz format by dot notation:

```
Book.tsvz
```

And you could as well set content by dot notation:

```
Book.tsvz = the_io_stream_in_tsvz_format
```

if you need to pass on more parameters, you could use:

```
Book.get_tsvz(**keywords)
Book.set_tsvz(the_io_stream_in_tsvz_format, **keywords)
```

#### pyexcel.Book.xls

#### Book.xls

Get/Set data in/from xls format

You could obtain content in xls format by dot notation:

```
Book.xls
```

And you could as well set content by dot notation:

```
Book.xls = the_io_stream_in_xls_format
```

if you need to pass on more parameters, you could use:

```
Book.get_xls(**keywords)
Book.set_xls(the_io_stream_in_xls_format, **keywords)
```

#### pyexcel.Book.xlsx

### Book.xlsx

Get/Set data in/from xlsx format

You could obtain content in xlsx format by dot notation:

```
Book.xlsx
```

And you could as well set content by dot notation:

```
Book.xlsx = the_io_stream_in_xlsx_format
```

if you need to pass on more parameters, you could use:

```
Book.get_xlsx(**keywords)
Book.set_xlsx(the_io_stream_in_xlsx_format, **keywords)
```

## pyexcel.Book.ods

## ${\tt Book.ods}$

Get/Set data in/from ods format

You could obtain content in ods format by dot notation:

```
Book.ods
```

And you could as well set content by dot notation:

```
Book.ods = the_io_stream_in_ods_format
```

if you need to pass on more parameters, you could use:

```
Book.get_ods(**keywords)
Book.set_ods(the_io_stream_in_ods_format, **keywords)
```

### pyexcel.Book.plain

## Book.plain

Get data in plain format

You could obtain content in plain format by dot notation:

Book.plain

if you need to pass on more parameters, you could use:

Book.get\_plain(\*\*keywords)

## pyexcel.Book.simple

## Book.simple

Get data in simple format

You could obtain content in simple format by dot notation:

Book.simple

if you need to pass on more parameters, you could use:

Book.get\_simple(\*\*keywords)

## pyexcel.Book.grid

## Book.grid

Get data in grid format

You could obtain content in grid format by dot notation:

Book.grid

if you need to pass on more parameters, you could use:

Book.get\_grid(\*\*keywords)

### pyexcel.Book.pipe

### Book.pipe

Get data in pipe format

You could obtain content in pipe format by dot notation:

Book.pipe

if you need to pass on more parameters, you could use:

Book.get\_pipe(\*\*keywords)

## pyexcel.Book.orgtbl

## Book.orgtbl

Get data in orgtbl format

You could obtain content in orgtbl format by dot notation:

Book.orgtbl

if you need to pass on more parameters, you could use:

Book.get\_orgtbl(\*\*keywords)

## pyexcel.Book.rst

#### Book.rst

Get data in rst format

You could obtain content in rst format by dot notation:

Book.rst

if you need to pass on more parameters, you could use:

Book.get\_rst(\*\*keywords)

### pyexcel.Book.mediawiki

#### Book.mediawiki

Get data in mediawiki format

You could obtain content in mediawiki format by dot notation:

Book.mediawiki

if you need to pass on more parameters, you could use:

Book.get\_mediawiki(\*\*keywords)

## pyexcel.Book.latex

### Book.latex

Get data in latex format

You could obtain content in latex format by dot notation:

Book.latex

if you need to pass on more parameters, you could use:

Book.get\_latex(\*\*keywords)

#### pyexcel.Book.latex booktabs

## Book.latex\_booktabs

Get data in latex\_booktabs format

You could obtain content in latex\_booktabs format by dot notation:

Book.latex\_booktabs

if you need to pass on more parameters, you could use:

Book.get\_latex\_booktabs(\*\*keywords)

## pyexcel.Book.json

## Book.json

Get data in json format

You could obtain content in json format by dot notation:

Book.json

if you need to pass on more parameters, you could use:

Book.get\_json(\*\*keywords)

### pyexcel.Book.html

## Book.html

Get data in html format

You could obtain content in html format by dot notation:

Book.html

if you need to pass on more parameters, you could use:

Book.get\_html(\*\*keywords)

## Save changes

| Book.save_as(filename)                    | Save the content to a new file         |
|-------------------------------------------|----------------------------------------|
| Book.save_to_memory(file_type[, stream])  | Save the content to a memory stream    |
| Book.save_to_database(session, tables[,]) | Save data in sheets to database tables |

# pyexcel.Book.save\_as

Book.save\_as(filename)

Save the content to a new file

**Parameters filename** (str) – a file path

#### pyexcel.Book.save to memory

Book . save\_to\_memory (file\_type, stream=None, \*\*keywords)
Save the content to a memory stream

#### **Parameters**

- file\_type what format the stream is in
- **stream** a memory stream. Note in Python 3, for csv and tsv format, please pass an instance of StringIO. For xls, xlsx, and ods, an instance of BytesIO.

## pyexcel.Book.save\_to\_database

Book . save\_to\_database (session, tables, initializers=None, mapdicts=None, auto\_commit=True)
Save data in sheets to database tables

#### **Parameters**

- session database session
- tables a list of database tables, that is accepted by <code>Sheet.save\_to\_database()</code>. The sequence of tables matters when there is dependencies in between the tables. For example, <code>Car</code> is made by <code>Car</code> <code>Maker</code>. <code>Car</code> <code>Maker</code> table should be specified before <code>Car</code> table.
- **initializers** a list of intialization functions for your tables and the sequence should match tables,
- mapdicts custom map dictionary for your data columns and the sequence should match tables
- auto\_commit by default, data is committed.

### 8.1.4 Sheet

#### Constructor

Sheet([sheet, name, name\_columns\_by\_row, ...]) Two dimensional data container for filtering, formatting and iteration

## pyexcel.Sheet

Sheet is a container for a two dimensional array, where individual cell can be any Python types. Other than numbers, value of these types: string, date, time and boolean can be mixed in the array. This differs from Numpy's matrix where each cell are of the same number type.

**In order to prepare two dimensional data for your computation, formatting** functions help convert array cells to required types. Formatting can be

applied not only to the whole sheet but also to selected rows or columns. Custom conversion function can be passed to these formatting functions. For example, to remove extra spaces surrounding the content of a cell, a custom function is required.

Filtering functions are used to reduce the information contained in the array.

\_\_init\_\_ (sheet=None, name='pyexcel sheet', name\_columns\_by\_row=-1, name\_rows\_by\_column=-1, colnames=None, rownames=None, transpose\_before=False, transpose\_after=False)

Constructor

# **Parameters**

- sheet two dimensional array
- name this becomes the sheet name.
- name\_columns\_by\_row use a row to name all columns
- name\_rows\_by\_column use a column to name all rows
- colnames use an external list of strings to name the columns
- rownames use an external list of strings to name the rows

#### **Methods**

| init([sheet, name, name_columns_by_row,])        | Constructor                                                    |  |
|--------------------------------------------------|----------------------------------------------------------------|--|
| add_filter(afilter)                              | Apply a filter                                                 |  |
| add_formatter(aformatter)                        | Add a lazy formatter.                                          |  |
| apply_formatter(aformatter)                      | Apply the formatter immediately                                |  |
| cell_value(row, column[, new_value])             | Random access to table cells                                   |  |
| clear_filters()                                  | Clears all filters                                             |  |
| <pre>clear_formatters()</pre>                    | Clear all formatters                                           |  |
| column_at(index)                                 | Gets the data at the specified column                          |  |
| column_range()                                   | Utility function to get column range                           |  |
| columns()                                        | Returns a left to right column iterator                        |  |
| contains(predicate)                              | Has something in the table                                     |  |
| cut(topleft_corner, bottomright_corner)          | Get a rectangle shaped data out and clear them in position     |  |
| delete_columns(column_indices)                   | Delete one or more columns                                     |  |
| delete_named_column_at(name)                     | Works only after you named columns by a row                    |  |
| delete_named_row_at(name)                        | Take the first column as row names                             |  |
| delete_rows(row_indices)                         | Delete one or more rows                                        |  |
| enumerate()                                      | Iterate cell by cell from top to bottom and from left to right |  |
| extend_columns(columns)                          | Take ordereddict to extend named columns                       |  |
| extend_columns_with_rows(rows)                   | Put rows on the right most side of the data                    |  |
| extend_rows(rows)                                | Take ordereddict to extend named rows                          |  |
| <pre>filter([column_indices, row_indices])</pre> | Apply the filter with immediate effect                         |  |
| format(formatter)                                | Apply a formatting action for the whole sheet                  |  |
| freeze_filters()                                 | Apply all filters and delete them                              |  |
| freeze_formatters()                              | Apply all added formatters and clear them                      |  |
| get_array(**keywords)                            | Get data in array format                                       |  |
| get_csv(**keywords)                              | Get data in csv format                                         |  |
| get_csvz(**keywords)                             | Get data in csvz format                                        |  |
| get_dict(**keywords)                             | Get data in dict format                                        |  |
| get_grid(**keywords)                             | Get data in grid format                                        |  |
| get_html(**keywords)                             | Get data in html format                                        |  |
| get_json(**keywords)                             | Get data in json format                                        |  |
| get_latex(**keywords)                            | Get data in latex format                                       |  |
|                                                  | Continued on next page                                         |  |

Table 8.11 – continued from previous page

|                                                | continued from previous page                                             |
|------------------------------------------------|--------------------------------------------------------------------------|
| _get_latex_booktabs(**keywords)                | Get data in latex_booktabs format                                        |
| _get_mediawiki(**keywords)                     | Get data in mediawiki format                                             |
| get_ods(**keywords)                            | Get data in ods format                                                   |
| get_orgtbl(**keywords)                         | Get data in orgtbl format                                                |
| get_pipe(**keywords)                           | Get data in pipe format                                                  |
| <pre>get_plain(**keywords)</pre>               | Get data in plain format                                                 |
| get_records(**keywords)                        | Get data in records format                                               |
| get_rst(**keywords)                            | Get data in rst format                                                   |
| <pre>get_simple(**keywords)</pre>              | Get data in simple format                                                |
| get_texttable(**keywords)                      | Get data in texttable format                                             |
| get_tsv(**keywords)                            | Get data in tsv format                                                   |
| get_tsvz(**keywords)                           | Get data in tsvz format                                                  |
| get_url(**keywords)                            | url getter is not defined.                                               |
| get_xls(**keywords)                            | Get data in xls format                                                   |
| get_xlsm(**keywords)                           | Get data in xlsm format                                                  |
| get_xlsm( keywords) get_xlsx(**keywords)       | Get data in xism format                                                  |
| init([sheet, name, name_columns_by_row,])      | custom initialization functions                                          |
| map(custom_function)                           | Execute a function across all cells of the sheet                         |
| name_columns_by_row(row_index)                 | Use the elements of a specified row to represent individual columns      |
|                                                | <u> </u>                                                                 |
| name_rows_by_column(column_index)              | Use the elements of a specified column to represent individual rows      |
| named_column_at(name)                          | Get a column by its name                                                 |
| named_columns()                                |                                                                          |
| named_row_at(name)                             | Get a row by its name                                                    |
| named_rows()                                   |                                                                          |
| number_of_columns()                            | The number of columns                                                    |
| number_of_rows()                               | The number of rows                                                       |
| paste(topleft_corner[, rows, columns])         | Paste a rectangle shaped data after a position                           |
| rcolumns()                                     | Returns a right to left column iterator                                  |
| region(topleft_corner, bottomright_corner)     | Get a rectangle shaped data out                                          |
| register_input(file_type[, instance_name])     | partial(func, *args, **keywords) - new function with partial application |
| register_io(file_type[, presenter_func,])      | partial(func, *args, **keywords) - new function with partial application |
| register_presentation(file_type[,])            | D 101                                                                    |
| remove_filter(afilter)                         | Remove a named filter                                                    |
| remove_formatter(aformatter)                   | Remove a formatter                                                       |
| reverse()                                      | Opposite to enumerate                                                    |
| row_at(index)                                  | Gets the data at the specified row                                       |
| row_range()                                    | Utility function to get row range                                        |
| rows()                                         | Returns a top to bottom row iterator                                     |
| rrows()                                        | Returns a bottom to top row iterator                                     |
| rvertical()                                    | Default iterator to go through each cell one by one from rightmost       |
| save_as(filename, **keywords)                  | Save the content to a named file                                         |
| save_to_database(session, table[,])            | Save data in sheet to database table                                     |
| save_to_django_model(model[, initializer,])    | Save to database table through django model                              |
| <pre>save_to_memory(file_type[, stream])</pre> | Save the content to memory                                               |
| set_array(content, **keywords)                 | Set data in array format                                                 |
| set_column_at(column_index, data_array[,])     | Updates a column data range                                              |
| set_csv(content, **keywords)                   | Set data in csv format                                                   |
| set_csvz(content, **keywords)                  | Set data in csvz format                                                  |
| set_dict(content, **keywords)                  | Set data in dict format                                                  |
| set_grid(content, **keywords)                  | grid setter is not defined.                                              |
|                                                | Continued on next page                                                   |
|                                                |                                                                          |

Table 8.11 – continued from previous page

|                                         | commence when breakers builde                            |
|-----------------------------------------|----------------------------------------------------------|
| set_html(content, **keywords)           | html setter is not defined.                              |
| set_json(content, **keywords)           | json setter is not defined.                              |
| set_latex(content, **keywords)          | latex setter is not defined.                             |
| set_latex_booktabs(content, **keywords) | latex_booktabs setter is not defined.                    |
| set_mediawiki(content, **keywords)      | mediawiki setter is not defined.                         |
| set_named_column_at(name, column_array) | Take the first row as column names                       |
| set_named_row_at(name, row_array)       | Take the first column as row names                       |
| set_ods(content, **keywords)            | Set data in ods format                                   |
| set_orgtbl(content, **keywords)         | orgtbl setter is not defined.                            |
| set_pipe(content, **keywords)           | pipe setter is not defined.                              |
| set_plain(content, **keywords)          | plain setter is not defined.                             |
| set_records(content, **keywords)        | Set data in records format                               |
| set_row_at(row_index, data_array)       | Update a row data range                                  |
| set_rst(content, **keywords)            | rst setter is not defined.                               |
| set_simple(content, **keywords)         | simple setter is not defined.                            |
| set_texttable(content, **keywords)      | texttable setter is not defined.                         |
| set_tsv(content, **keywords)            | Set data in tsv format                                   |
| set_tsvz(content, **keywords)           | Set data in tsvz format                                  |
| set_url(content, **keywords)            | Set data in url format                                   |
| set_xls(content, **keywords)            | Set data in xls format                                   |
| set_xlsm(content, **keywords)           | Set data in xlsm format                                  |
| set_xlsx(content, **keywords)           | Set data in xlsx format                                  |
| to_array()                              | Returns an array after filtering                         |
| to_dict([row])                          | Returns a dictionary                                     |
| to_records([custom_headers])            | Make an array of dictionaries                            |
| transpose()                             | Rotate the data table by 90 degrees                      |
| validate_filters()                      | Re-apply filters                                         |
| vertical()                              | Default iterator to go through each cell one by one from |
|                                         |                                                          |

# **Attributes**

| array          | Get/Set data in/from array format    |  |
|----------------|--------------------------------------|--|
| colnames       | Return column names                  |  |
| content        | Plain representation without headers |  |
| CSV            | Get/Set data in/from csv format      |  |
| CSVZ           | Get/Set data in/from csvz format     |  |
| dict           | Get/Set data in/from dict format     |  |
| grid           | Get data in grid format              |  |
| html           | Get data in html format              |  |
| json           | Get data in json format              |  |
| latex          | Get data in latex format             |  |
| latex_booktabs | Get data in latex_booktabs format    |  |
| mediawiki      | Get data in mediawiki format         |  |
| ods            | Get/Set data in/from ods format      |  |
| orgtbl         | Get data in orgtbl format            |  |
| pipe           | Get data in pipe format              |  |
| plain          | Get data in plain format             |  |
| records        | Get/Set data in/from records format  |  |
| rownames       | Return row names                     |  |
|                | Continued on next page               |  |
|                |                                      |  |

Table 8.12 – continued from previous page

| rst       | Get data in rst format           |
|-----------|----------------------------------|
| simple    | Get data in simple format        |
| texttable | Get data in texttable format     |
| tsv       | Get/Set data in/from tsv format  |
| tsvz      | Get/Set data in/from tsvz format |
| url       | Set data in url format           |
| xls       | Get/Set data in/from xls format  |
| xlsm      | Get/Set data in/from xlsm format |
| xlsx      | Get/Set data in/from xlsx format |
|           |                                  |

### **Attributes**

| Sheet.content             | Plain representation without headers |
|---------------------------|--------------------------------------|
| Sheet.number_of_rows()    | The number of rows                   |
| Sheet.number_of_columns() | The number of columns                |
| Sheet.row_range()         | Utility function to get row range    |
| Sheet.column_range()      | Utility function to get column range |

## pyexcel.Sheet.content

# Sheet.content

Plain representation without headers

## pyexcel.Sheet.number\_of\_rows

```
Sheet.number_of_rows()
The number of rows
```

# pyexcel.Sheet.number\_of\_columns

```
Sheet.number_of_columns()
The number of columns
```

# pyexcel.Sheet.row\_range

```
Sheet.row_range()
Utility function to get row range
```

## pyexcel.Sheet.column\_range

```
Sheet.column_range()
Utility function to get column range
```

## Iteration

| Sheet.rows()      | Returns a top to bottom row iterator                               |  |
|-------------------|--------------------------------------------------------------------|--|
| Sheet.rrows()     | Returns a bottom to top row iterator                               |  |
| Sheet.columns()   | Returns a left to right column iterator                            |  |
| Sheet.rcolumns()  | Returns a right to left column iterator                            |  |
| Sheet.enumerate() | Iterate cell by cell from top to bottom and from left to right     |  |
| Sheet.reverse()   | Opposite to enumerate                                              |  |
| Sheet.vertical()  | Default iterator to go through each cell one by one from           |  |
| Sheet.rvertical() | Default iterator to go through each cell one by one from rightmost |  |

## pyexcel.Sheet.rows

#### Sheet.rows()

Returns a top to bottom row iterator

example:

```
import pyexcel as pe
data = [
     [1, 2, 3, 4],
     [5, 6, 7, 8],
     [9, 10, 11, 12]
]
m = pe.Matrix(data)
print(pe.utils.to_array(m.rows()))
```

output:

```
[[1, 2, 3, 4], [5, 6, 7, 8], [9, 10, 11, 12]]
```

More details see RowIterator

## pyexcel.Sheet.rrows

Sheet.rrows()

Returns a bottom to top row iterator

```
import pyexcel as pe
data = [
     [1, 2, 3, 4],
     [5, 6, 7, 8],
     [9, 10, 11, 12]
]
m = pe.Matrix(data)
print(pe.utils.to_array(m.rrows()))
```

```
[[9, 10, 11, 12], [5, 6, 7, 8], [1, 2, 3, 4]]
```

More details see  ${\tt RowReverseIterator}$ 

## pyexcel.Sheet.columns

```
Sheet.columns()
```

Returns a left to right column iterator

```
import pyexcel as pe
data = [
       [1, 2, 3, 4],
       [5, 6, 7, 8],
       [9, 10, 11, 12]
]
m = pe.Matrix(data)
print(list(m.columns()))
```

```
[[1, 5, 9], [2, 6, 10], [3, 7, 11], [4, 8, 12]]
```

More details see ColumnIterator

### pyexcel.Sheet.rcolumns

```
Sheet.rcolumns()
```

Returns a right to left column iterator

example:

```
import pyexcel as pe
data = [
     [1, 2, 3, 4],
     [5, 6, 7, 8],
     [9, 10, 11, 12]
]
m = pe.Matrix(data)
print(pe.utils.to_array(m.rcolumns()))
```

output:

```
[[4, 8, 12], [3, 7, 11], [2, 6, 10], [1, 5, 9]]
```

More details see ColumnReverseIterator

### pyexcel.Sheet.enumerate

```
Sheet.enumerate()
```

Iterate cell by cell from top to bottom and from left to right

```
>>> import pyexcel as pe
>>> data = [
...      [1, 2, 3, 4],
...      [5, 6, 7, 8],
...      [9, 10, 11, 12]
...     ]
>>> m = pe.sheets.Matrix(data)
>>> print(list(m.enumerate()))
[1, 2, 3, 4, 5, 6, 7, 8, 9, 10, 11, 12]
```

More details see HTLBRIterator

### pyexcel.Sheet.reverse

```
Sheet.reverse()
```

Opposite to enumerate

each cell one by one from bottom row to top row and from right to left example:

```
>>> import pyexcel as pe
>>> data = [
...     [1, 2, 3, 4],
...     [5, 6, 7, 8],
...     [9, 10, 11, 12]
...     ]
>>> m = pe.sheets.Matrix(data)
>>> print(list(m.reverse()))
[12, 11, 10, 9, 8, 7, 6, 5, 4, 3, 2, 1]
```

More details see HBRTLIterator

## pyexcel.Sheet.vertical

#### Sheet.vertical()

Default iterator to go through each cell one by one from leftmost column to rightmost row and from top to bottom example:

```
import pyexcel as pe
data = [
     [1, 2, 3, 4],
     [5, 6, 7, 8],
     [9, 10, 11, 12]
]
m = pe.Matrix(data)
print(list(m.vertical()))
```

output:

```
[1, 5, 9, 2, 6, 10, 3, 7, 11, 4, 8, 12]
```

More details see VTLBRIterator

## pyexcel.Sheet.rvertical

```
Sheet.rvertical()
```

Default iterator to go through each cell one by one from rightmost column to leftmost row and from bottom to top example:

```
import pyexcel as pe
data = [
       [1, 2, 3, 4],
       [5, 6, 7, 8],
       [9, 10, 11, 12]
]
m = pe.Matrix(data)
print(pe.utils.to_array(m.rvertical()))
```

output:

```
[12, 8, 4, 11, 7, 3, 10, 6, 2, 9, 5, 1]
```

More details see VBRTLIterator

### **Cell access**

| Sheet.cell_value(row, column[, new_value]) |                    | Random access to table cells |
|--------------------------------------------|--------------------|------------------------------|
|                                            | Sheetgetitem(aset) |                              |

### pyexcel.Sheet.cell value

 $\verb|Sheet.cell_value| (row, column, new_value=None)|\\$ 

Random access to table cells

#### **Parameters**

- row (int) row index which starts from 0
- column (int) column index which starts from 0
- new\_value (any) new value if this is to set the value

## pyexcel.Sheet.\_\_getitem\_\_

Sheet.\_\_getitem\_\_(aset)

#### **Row access**

| Sheet.row_at(index)                     | Gets the data at the specified row    |
|-----------------------------------------|---------------------------------------|
| Sheet.set_row_at(row_index, data_array) | Update a row data range               |
| Sheet.delete_rows(row_indices)          | Delete one or more rows               |
| Sheet.extend_rows(rows)                 | Take ordereddict to extend named rows |
|                                         |                                       |

## pyexcel.Sheet.row\_at

Sheet.row\_at (index)

Gets the data at the specified row

## pyexcel.Sheet.set\_row\_at

Sheet.set\_row\_at (row\_index, data\_array)

Update a row data range

## pyexcel.Sheet.delete\_rows

Sheet.delete\_rows(row\_indices)

Delete one or more rows

Parameters row\_indices (list) - a list of row indices

#### pyexcel.Sheet.extend rows

```
Sheet.extend_rows(rows)
```

Take ordereddict to extend named rows

Parameters rows (ordereddist/list) - a list of rows.

#### Column access

| Sheet.column_at(index)                                   | Gets the data at the specified column    |
|----------------------------------------------------------|------------------------------------------|
| <pre>Sheet.set_column_at(column_index, data_array)</pre> | Updates a column data range              |
| Sheet.delete_columns(column_indices)                     | Delete one or more columns               |
| Sheet.extend_columns(columns)                            | Take ordereddict to extend named columns |

### pyexcel.Sheet.column\_at

```
Sheet.column_at(index)
```

Gets the data at the specified column

### pyexcel.Sheet.set\_column\_at

```
Sheet.set_column_at(column_index, data_array, starting=0)
```

Updates a column data range

It works like this if the call is: set\_column\_at(2, ['N','N', 'N'], 1):

```
+--> column_index = 2
|
A B C
1 3 N <- starting = 1
2 4 N
```

This function will not set element outside the current table range

#### **Parameters**

- column\_index (int) which column to be modified
- data\_array (list) one dimensional array
- **staring** (*int*) from which index, the update happens

Raises IndexError – if column\_index exceeds column range or starting exceeds row range

## pyexcel.Sheet.delete\_columns

```
Sheet.delete_columns(column_indices)
```

Delete one or more columns

Parameters column\_indices (list) - a list of column indices

#### pyexcel.Sheet.extend columns

Sheet.extend\_columns (columns)

Take ordereddict to extend named columns

Parameters columns (ordereddist/list) - a list of columns

#### **Data series**

## Any column as row name

| Sheet.name_columns_by_row(row_index)          | Use the elements of a specified row to represent individual columns |
|-----------------------------------------------|---------------------------------------------------------------------|
| Sheet.rownames                                | Return row names                                                    |
| Sheet.named_column_at(name)                   | Get a column by its name                                            |
| Sheet.set_named_column_at(name, column_array) | Take the first row as column names                                  |
| Sheet.delete_named_column_at(name)            | Works only after you named columns by a row                         |

#### pyexcel.Sheet.name\_columns\_by\_row

Sheet.name\_columns\_by\_row(row\_index)

Use the elements of a specified row to represent individual columns

The specified row will be deleted from the data :param int row\_index: the index of the row that has the column names

# pyexcel.Sheet.rownames

Sheet.rownames

Return row names

### pyexcel.Sheet.named\_column\_at

Sheet.named\_column\_at (name)

Get a column by its name

### pyexcel.Sheet.set\_named\_column\_at

Sheet.set\_named\_column\_at (name, column\_array)

Take the first row as column names

Given name to identify the column index, set the column to the given array except the column name.

### pyexcel.Sheet.delete\_named\_column\_at

Sheet.delete\_named\_column\_at (name)

Works only after you named columns by a row

Given name to identify the column index, set the column to the given array except the column name. :param str name: a column name

### Any row as column name

| Sheet.name_rows_by_column(column_index) | Use the elements of a specified column to represent individual rows |
|-----------------------------------------|---------------------------------------------------------------------|
|                                         | Continued on next page                                              |

Table 8.19 – continued from previous page

| Sheet.colnames                          | Return column names                |
|-----------------------------------------|------------------------------------|
| Sheet.named_row_at(name)                | Get a row by its name              |
| Sheet.set_named_row_at(name, row_array) | Take the first column as row names |
| Sheet.delete_named_row_at(name)         | Take the first column as row names |

### pyexcel.Sheet.name\_rows\_by\_column

Sheet.name\_rows\_by\_column(column\_index)

Use the elements of a specified column to represent individual rows

The specified column will be deleted from the data :param int column\_index: the index of the column that has the row names

# pyexcel.Sheet.colnames

Sheet.colnames

Return column names

# pyexcel.Sheet.named\_row\_at

Sheet.named\_row\_at (name)

Get a row by its name

## pyexcel.Sheet.set\_named\_row\_at

Sheet.set\_named\_row\_at (name, row\_array)

Take the first column as row names

Given name to identify the row index, set the row to the given array except the row name.

# $pyexcel. Sheet. delete\_named\_row\_at$

Sheet.delete\_named\_row\_at (name)

Take the first column as row names

Given name to identify the row index, set the row to the given array except the row name.

#### Conversion

| Sheet.array   | Get/Set data in/from array format   |
|---------------|-------------------------------------|
| Sheet.records | Get/Set data in/from records format |
| Sheet.dict    | Get/Set data in/from dict format    |
| Sheet.url     | Set data in url format              |
| Sheet.csv     | Get/Set data in/from csv format     |
| Sheet.tsv     | Get/Set data in/from tsv format     |
| Sheet.csvz    | Get/Set data in/from csvz format    |
| Sheet.tsvz    | Get/Set data in/from tsvz format    |
| Sheet.xls     | Get/Set data in/from xls format     |
| Sheet.xlsx    | Get/Set data in/from xlsx format    |
| Sheet.ods     | Get/Set data in/from ods format     |
| Sheet.plain   | Get data in plain format            |
| Sheet.simple  | Get data in simple format           |
| Sheet.grid    | Get data in grid format             |
|               | Continued on next page              |
|               |                                     |

Table 8.20 – continued from previous page

| Sheet.pipe           | Get data in pipe format           |
|----------------------|-----------------------------------|
| Sheet.orgtbl         | Get data in orgtbl format         |
| Sheet.rst            | Get data in rst format            |
| Sheet.mediawiki      | Get data in mediawiki format      |
| Sheet.latex          | Get data in latex format          |
| Sheet.latex_booktabs | Get data in latex_booktabs format |
| Sheet.json           | Get data in json format           |
| Sheet.html           | Get data in html format           |
|                      |                                   |

## pyexcel.Sheet.array

### Sheet.array

Get/Set data in/from array format

You could obtain content in array format by dot notation:

Sheet.array

And you could as well set content by dot notation:

Sheet.array = the\_io\_stream\_in\_array\_format

if you need to pass on more parameters, you could use:

Sheet.get\_array(\*\*keywords)
Sheet.set\_array(the\_io\_stream\_in\_array\_format, \*\*keywords)

## pyexcel.Sheet.records

#### Sheet.records

Get/Set data in/from records format

You could obtain content in records format by dot notation:

Sheet.records

And you could as well set content by dot notation:

Sheet.records = the\_io\_stream\_in\_records\_format

if you need to pass on more parameters, you could use:

Sheet.get\_records(\*\*keywords)
Sheet.set\_records(the\_io\_stream\_in\_records\_format, \*\*keywords)

## pyexcel.Sheet.dict

## Sheet.dict

Get/Set data in/from dict format

You could obtain content in dict format by dot notation:

Sheet.dict

And you could as well set content by dot notation:

# pyexcel Documentation, Release 0.3.3

```
Sheet.dict = the_io_stream_in_dict_format
```

if you need to pass on more parameters, you could use:

```
Sheet.get_dict(**keywords)
Sheet.set_dict(the_io_stream_in_dict_format, **keywords)
```

#### pyexcel.Sheet.url

#### Sheet.url

Set data in url format

You could set content in url format by dot notation:

```
Sheet.url
```

if you need to pass on more parameters, you could use:

```
Sheet.set_url(the_io_stream_in_url_format, **keywords)
```

#### pyexcel.Sheet.csv

#### Sheet.csv

Get/Set data in/from csv format

You could obtain content in csv format by dot notation:

```
Sheet.csv
```

And you could as well set content by dot notation:

```
Sheet.csv = the_io_stream_in_csv_format
```

if you need to pass on more parameters, you could use:

```
Sheet.get_csv(**keywords)
Sheet.set_csv(the_io_stream_in_csv_format, **keywords)
```

## pyexcel.Sheet.tsv

#### Sheet.tsv

Get/Set data in/from tsv format

You could obtain content in tsv format by dot notation:

```
Sheet.tsv
```

And you could as well set content by dot notation:

```
Sheet.tsv = the_io_stream_in_tsv_format
```

if you need to pass on more parameters, you could use:

```
Sheet.get_tsv(**keywords)
Sheet.set_tsv(the_io_stream_in_tsv_format, **keywords)
```

#### pyexcel.Sheet.csvz

#### Sheet.csvz

Get/Set data in/from csvz format

You could obtain content in csvz format by dot notation:

```
Sheet.csvz
```

And you could as well set content by dot notation:

```
Sheet.csvz = the_io_stream_in_csvz_format
```

if you need to pass on more parameters, you could use:

```
Sheet.get_csvz(**keywords)
Sheet.set_csvz(the_io_stream_in_csvz_format, **keywords)
```

#### pyexcel.Sheet.tsvz

### Sheet.tsvz

Get/Set data in/from tsvz format

You could obtain content in tsvz format by dot notation:

```
Sheet.tsvz
```

And you could as well set content by dot notation:

```
Sheet.tsvz = the_io_stream_in_tsvz_format
```

if you need to pass on more parameters, you could use:

```
Sheet.get_tsvz(**keywords)
Sheet.set_tsvz(the_io_stream_in_tsvz_format, **keywords)
```

## pyexcel.Sheet.xls

# ${\tt Sheet.xls}$

Get/Set data in/from xls format

You could obtain content in xls format by dot notation:

```
Sheet.xls
```

And you could as well set content by dot notation:

```
Sheet.xls = the_io_stream_in_xls_format
```

if you need to pass on more parameters, you could use:

```
Sheet.get_xls(**keywords)
Sheet.set_xls(the_io_stream_in_xls_format, **keywords)
```

#### pyexcel.Sheet.xlsx

#### Sheet.xlsx

Get/Set data in/from xlsx format

You could obtain content in xlsx format by dot notation:

```
Sheet.xlsx
```

And you could as well set content by dot notation:

```
Sheet.xlsx = the_io_stream_in_xlsx_format
```

if you need to pass on more parameters, you could use:

```
Sheet.get_xlsx(**keywords)
Sheet.set_xlsx(the_io_stream_in_xlsx_format, **keywords)
```

#### pyexcel.Sheet.ods

### Sheet.ods

Get/Set data in/from ods format

You could obtain content in ods format by dot notation:

```
Sheet.ods
```

And you could as well set content by dot notation:

```
Sheet.ods = the_io_stream_in_ods_format
```

if you need to pass on more parameters, you could use:

```
Sheet.get_ods(**keywords)
Sheet.set_ods(the_io_stream_in_ods_format, **keywords)
```

## pyexcel.Sheet.plain

## Sheet.plain

Get data in plain format

You could obtain content in plain format by dot notation:

```
Sheet.plain
```

if you need to pass on more parameters, you could use:

```
Sheet.get_plain(**keywords)
```

## pyexcel.Sheet.simple

## Sheet.simple

Get data in simple format

You could obtain content in simple format by dot notation:

Sheet.simple

if you need to pass on more parameters, you could use:

Sheet.get\_simple(\*\*keywords)

### pyexcel.Sheet.grid

## Sheet.grid

Get data in grid format

You could obtain content in grid format by dot notation:

Sheet.grid

if you need to pass on more parameters, you could use:

Sheet.get\_grid(\*\*keywords)

## pyexcel.Sheet.pipe

## Sheet.pipe

Get data in pipe format

You could obtain content in pipe format by dot notation:

Sheet.pipe

if you need to pass on more parameters, you could use:

Sheet.get\_pipe(\*\*keywords)

# pyexcel.Sheet.orgtbl

## ${\tt Sheet.orgtbl}$

Get data in orgtbl format

You could obtain content in orgtbl format by dot notation:

Sheet.orgtbl

if you need to pass on more parameters, you could use:

Sheet.get\_orgtbl(\*\*keywords)

## pyexcel.Sheet.rst

## Sheet.rst

Get data in rst format

You could obtain content in rst format by dot notation:

Sheet.rst

if you need to pass on more parameters, you could use:

Sheet.get\_rst(\*\*keywords)

### pyexcel.Sheet.mediawiki

#### Sheet.mediawiki

Get data in mediawiki format

You could obtain content in mediawiki format by dot notation:

Sheet.mediawiki

if you need to pass on more parameters, you could use:

Sheet.get\_mediawiki(\*\*keywords)

## pyexcel.Sheet.latex

### Sheet.latex

Get data in latex format

You could obtain content in latex format by dot notation:

Sheet.latex

if you need to pass on more parameters, you could use:

Sheet.get\_latex(\*\*keywords)

## pyexcel.Sheet.latex\_booktabs

## Sheet.latex\_booktabs

Get data in latex\_booktabs format

You could obtain content in latex\_booktabs format by dot notation:

Sheet.latex\_booktabs

if you need to pass on more parameters, you could use:

Sheet.get\_latex\_booktabs(\*\*keywords)

### pyexcel.Sheet.json

### Sheet.json

Get data in json format

You could obtain content in json format by dot notation:

Sheet.json

if you need to pass on more parameters, you could use:

Sheet.get\_json(\*\*keywords)

#### pyexcel.Sheet.html

### Sheet.html

Get data in html format

You could obtain content in html format by dot notation:

```
Sheet.html
```

if you need to pass on more parameters, you could use:

```
Sheet.get_html(**keywords)
```

## **Formatting**

| Sheet.format(formatter)           | Apply a formatting action for the whole sheet |
|-----------------------------------|-----------------------------------------------|
| Sheet.apply_formatter(aformatter) | Apply the formatter immediately               |

## pyexcel.Sheet.format

Sheet.format (formatter)

Apply a formatting action for the whole sheet

Example:

```
>>> import pyexcel as pe
>>> # Given a dictinoary as the following
>>> data = {
       "1": [1, 2, 3, 4, 5, 6, 7, 8],
       "3": [1.25, 2.2, 3.3, 4.4, 5.5, 6.6, 7.7, 8.8],
       "5": [2, 3, 4, 5, 6, 7, 8, 9],
       "7": [1, '',]
>>> sheet = pe.get_sheet(adict=data)
>>> sheet.row[1]
[1, 1.25, 2, 1]
>>> sheet.format(str)
>>> sheet.row[1]
['1', '1.25', '2', '1']
>>> sheet.format(int)
>>> sheet.row[1]
[1, 1, 2, 1]
```

### pyexcel.Sheet.apply\_formatter

```
Sheet.apply_formatter(aformatter)
```

Apply the formatter immediately

## **Filtering**

```
Sheet.filter([column_indices, row_indices]) Apply the filter with immediate effect
```

#### pyexcel.Sheet.filter

```
Sheet.filter (column_indices=None, row_indices=None)
Apply the filter with immediate effect
```

#### **Transformation**

| Sheet.transpose()                                | Rotate the data table by 90 degrees                        |
|--------------------------------------------------|------------------------------------------------------------|
| Sheet.map(custom_function)                       | Execute a function across all cells of the sheet           |
| Sheet.region(topleft_corner, bottomright_corner) | Get a rectangle shaped data out                            |
| Sheet.cut(topleft_corner, bottomright_corner)    | Get a rectangle shaped data out and clear them in position |
| Sheet.paste(topleft_corner[, rows, columns])     | Paste a rectangle shaped data after a position             |

### pyexcel.Sheet.transpose

```
Sheet.transpose()
Rotate the data table by 90 degrees
Reference transpose()
```

### pyexcel.Sheet.map

```
Sheet .map (custom_function)
```

Execute a function across all cells of the sheet

## Example:

```
>>> import pyexcel as pe
>>> # Given a dictinoary as the following
>>> data = {
...     "1": [1, 2, 3, 4, 5, 6, 7, 8],
...     "3": [1.25, 2.2, 3.3, 4.4, 5.5, 6.6, 7.7, 8.8],
...     "5": [2, 3, 4, 5, 6, 7, 8, 9],
...     "7": [1, '',]
...     }
>>> sheet = pe.get_sheet(adict=data)
>>> sheet.row[1]
[1, 1.25, 2, 1]
>>> inc = lambda value: (float(value) if value != '' else 0)+1
>>> sheet.map(inc)
>>> sheet.row[1]
[2.0, 2.25, 3.0, 2.0]
```

## pyexcel.Sheet.region

```
Sheet.region(topleft_corner, bottomright_corner)
Get a rectangle shaped data out
```

#### **Parameters**

- topleft\_corner (slice) the top left corner of the rectangle
- bottomright\_corner (slice) the bottom right corner of the rectangle

#### pyexcel.Sheet.cut

```
Sheet.cut (topleft_corner, bottomright_corner)

Get a rectangle shaped data out and clear them in position
```

### **Parameters**

- topleft\_corner (slice) the top left corner of the rectangle
- bottomright\_corner (slice) the bottom right corner of the rectangle

#### pyexcel.Sheet.paste

```
Sheet.paste (topleft_corner, rows=None, columns=None)
Paste a rectangle shaped data after a position
```

Parameters topleft\_corner(slice) - the top left corner of the rectangle

example:

```
>>> import pyexcel as pe
>>> data = [
... # 0 1 2 3 4 5
    [1, 2, 3, 4, 5, 6, 7], # 0
   [21, 22, 23, 24, 25, 26, 27],
    [31, 32, 33, 34, 35, 36, 37],
    [41, 42, 43, 44, 45, 46, 47],
    [51, 52, 53, 54, 55, 56, 57] # 4
...]
>>> s = pe.Sheet(data)
>>> # cut 1<= row < 4, 1<= column < 5
>>> data = s.cut([1, 1], [4, 5])
>>> s.paste([4,6], rows=data)
>>> s
pyexcel sheet:
| 1 | 2 | 3 | 4 | 5 | 6 | 7 | | |
| 21 | | | | | 26 | 27 | | |
| 31 | | | | | 36 | 37 | | |
 _____
| 41 | | | | | 46 | 47 | |
 ---+---+
| 51 | 52 | 53 | 54 | 55 | 56 | 22 | 23 | 24 | 25 |
        | | | | 32 | 33 | 34 | 35 |
     | | | | | 42 | 43 | 44 | 45 |
+---+
>>> s.paste([6,9], columns=data)
>>> s
pvexcel sheet:
| 1 | 2 | 3 | 4 | 5 | 6 | 7 | | | | |
    | 31 | | | | | 36 | 37 | | |
```

| 41 | +<br>          |    |    |    | 46 | 47 |    |    |    |    |    |
|----|----------------|----|----|----|----|----|----|----|----|----|----|
| 51 | +<br>  52<br>+ | 53 | 54 | 55 | 56 | 22 | 23 | 24 | 25 |    |    |
| I  | <br> <br>      |    |    |    |    | 32 | 33 | 34 | 35 |    |    |
|    | <br> <br>      |    |    |    |    | 42 | 43 | 44 | 22 | 32 | 42 |
| 1  | '<br> <br>+    |    |    |    |    |    |    |    | 23 | 33 | 43 |
|    | '<br> <br>+    |    |    |    |    |    |    |    | 24 | 34 | 44 |
|    | <br>+          |    |    |    |    |    |    |    | 25 | 35 | 45 |

# Save changes

| Sheet.save_as(filename, **keywords)       | Save the content to a named file     |
|-------------------------------------------|--------------------------------------|
| Sheet.save_to_memory(file_type[, stream]) | Save the content to memory           |
| Sheet.save_to_database(session, table[,]) | Save data in sheet to database table |

## pyexcel.Sheet.save\_as

Sheet.save\_as (filename, \*\*keywords)

Save the content to a named file

Keywords may vary depending on your file type, because the associated file type employs different library.

for csv, fmtparams are accepted

for xls, 'auto\_detect\_int', 'encoding' and 'style\_compression' are supported

for ods, 'auto\_detect\_int' is supported

## pyexcel.Sheet.save\_to\_memory

 ${\tt Sheet.save\_to\_memory}~(\mathit{file\_type}, \mathit{stream} = None, \ **keywords)$ 

Save the content to memory

## **Parameters**

- file\_type (str) any value of 'csv', 'tsv', 'csvz', 'tsvz', 'xls', 'xlsm', 'xlsm', 'ods'
- **stream** (*iostream*) the memory stream to be written to. Note in Python 3, for csv and tsv format, please pass an instance of StringIO. For xls, xlsx, and ods, an instance of BytesIO.

## pyexcel.Sheet.save\_to\_database

Sheet.save\_to\_database (session, table, initializer=None, mapdict=None, auto\_commit=True)
Save data in sheet to database table

#### **Parameters**

- session database session
- table a database table
- initializer a initialization functions for your table
- mapdict custom map dictionary for your data columns
- auto\_commit by default, data is committed.

# 8.2 Internal API reference

This is intended for developers and hackers of pyexcel.

# 8.2.1 Data sheet representation

In inheritance order from parent to child

Matrix(array) The internal representation of a sheet data.

## pyexcel.sheets.Matrix

class pyexcel.sheets.Matrix(array)

The internal representation of a sheet data. Each element can be of any python types

\_\_init\_\_ (array)
Constructor

The reason a deep copy was not made here is because the data sheet could be huge. It could be costly to copy every cell to a new memory area :param list array: a list of arrays

#### **Methods**

| init(array)                                     | Constructor                                                    |
|-------------------------------------------------|----------------------------------------------------------------|
| add_filter(afilter)                             | Apply a filter                                                 |
| add_formatter(aformatter)                       | Add a lazy formatter.                                          |
| apply_formatter(aformatter)                     | Apply the formatter immediately                                |
| <pre>cell_value(row, column[, new_value])</pre> | Random access to table cells                                   |
| <pre>clear_filters()</pre>                      | Clears all filters                                             |
| <pre>clear_formatters()</pre>                   | Clear all formatters                                           |
| column_at(index)                                | Gets the data at the specified column                          |
| column_range()                                  | Utility function to get column range                           |
| columns()                                       | Returns a left to right column iterator                        |
| contains(predicate)                             | Has something in the table                                     |
| cut(topleft_corner, bottomright_corner)         | Get a rectangle shaped data out and clear them in position     |
| delete_columns(column_indices)                  | Delete columns by specified list of indices                    |
| delete_rows(row_indices)                        | Deletes specified row indices                                  |
| enumerate()                                     | Iterate cell by cell from top to bottom and from left to right |
| extend_columns(columns)                         | Inserts two dimensional data after the rightmost column        |
| extend_columns_with_rows(rows)                  | Rows were appended to the rightmost side                       |
|                                                 | Continued on next page                                         |

Table 8.26 – continued from previous page

| extend_rows(rows)                                     | Inserts two dimensional data after the bottom row                  |
|-------------------------------------------------------|--------------------------------------------------------------------|
| <pre>filter([column_indices, row_indices])</pre>      | Apply the filter with immediate effect                             |
| format(formatter)                                     | Apply a formatting action for the whole sheet                      |
| freeze_filters()                                      | Apply all filters and delete them                                  |
| freeze_formatters()                                   | Apply all added formatters and clear them                          |
| map(custom_function)                                  | Execute a function across all cells of the sheet                   |
| number_of_columns()                                   | The number of columns                                              |
| number_of_rows()                                      | The number of rows                                                 |
| <pre>paste(topleft_corner[, rows, columns])</pre>     | Paste a rectangle shaped data after a position                     |
| rcolumns()                                            | Returns a right to left column iterator                            |
| region(topleft_corner, bottomright_corner)            | Get a rectangle shaped data out                                    |
| remove_filter(afilter)                                | Remove a named filter                                              |
| remove_formatter(aformatter)                          | Remove a formatter                                                 |
| reverse()                                             | Opposite to enumerate                                              |
| row_at(index)                                         | Gets the data at the specified row                                 |
| row_range()                                           | Utility function to get row range                                  |
| rows()                                                | Returns a top to bottom row iterator                               |
| rrows()                                               | Returns a bottom to top row iterator                               |
| rvertical()                                           | Default iterator to go through each cell one by one from rightmost |
| <pre>set_column_at(column_index, data_array[,])</pre> | Updates a column data range                                        |
| set_row_at(row_index, data_array)                     | Update a row data range                                            |
| to_array()                                            | Get an array out                                                   |
| transpose()                                           | Rotate the data table by 90 degrees                                |
| validate_filters()                                    | Re-apply filters                                                   |
| vertical()                                            | Default iterator to go through each cell one by one from           |

| SheetStream(name, payload)                      | Memory efficient sheet representation |  |  |  |
|-------------------------------------------------|---------------------------------------|--|--|--|
| <pre>BookStream([sheets, filename, path])</pre> | Memory efficient book representation  |  |  |  |

# pyexcel.generators.SheetStream

class pyexcel.generators.SheetStream(name, payload)

Memory efficient sheet representation

This class wraps around the data read from pyexcel-io. Comparing with <code>pyexcel.Sheet</code>, the instance of this class does not load all data into memory. Hence it performs better when dealing with big data.

If you would like to do custom rendering for each row of the two dimensional data, you would need to pass a row formatting/rendering function to the parameter "renderer" of pyexcel's signature functions.

\_\_init\_\_ (name, payload)

### **Methods**

| init(name, payload) |                             |
|---------------------|-----------------------------|
| to_array()          | Simply return the generator |

## pyexcel.generators.BookStream

Comparing with pyexcel.Book, the instace of this class uses pyexcel.generators.SheetStream as its internal repesentation of sheet objects. Because SheetStream does not read data into memory, it is memory efficient.

```
__init__ (sheets=None, filename='memory', path=None)
Book constructor
```

Selecting a specific book according to filename extension :param OrderedDict/dict sheets: a dictionary of data :param str filename: the physical file :param str path: the relative path or absolute path :param set keywords: additional parameters to be passed on

## Methods

| init([sheets, filename, path]) | Book constructor                        |
|--------------------------------|-----------------------------------------|
| load_from_sheets(sheets)       | Load content from existing sheets       |
| number_of_sheets()             | Return the number of sheets             |
| to_dict()                      | Get book data structure as a dictionary |

# 8.2.2 Row representation

Row(matrix) Represent row of a matrix

## pyexcel.sheets.Row

class pyexcel.sheets.Row (matrix)

Represent row of a matrix

Table 8.31: "example.csv"

| 1 | 2 | 3 |
|---|---|---|
| 4 | 5 | 6 |
| 7 | 8 | 9 |

Above column manipulation can be performed on rows similarly. This section will not repeat the same example but show some advance usages.

```
>>> import pyexcel as pe
>>> data = [[1,2,3], [4,5,6], [7,8,9]]
>>> m = pe.sheets.Matrix(data)
>>> m.row[0:2]
[[1, 2, 3], [4, 5, 6]]
>>> m.row[0:3] = [0, 0, 0]
>>> m.row[2]
[0, 0, 0]
>>> del m.row[0:2]
>>> m.row[0]
[0, 0, 0]
```

```
__init__ (matrix)
```

## **Methods**

| init(matrix)                                            |                                         |
|---------------------------------------------------------|-----------------------------------------|
| <pre>format([row_index, formatter, format_specs])</pre> | Format a row                            |
| select(indices)                                         | Delete row indices other than specified |

# 8.2.3 Column representation

Column(matrix) Represent columns of a matrix

## pyexcel.sheets.Column

 ${f class}$  pyexcel.sheets.Column ( ${\it matrix}$ )

Represent columns of a matrix

Table 8.34: "example.csv"

| 1 | 2 | 3 |
|---|---|---|
| 4 | 5 | 6 |
| 7 | 8 | 9 |

Let us manipulate the data columns on the above data matrix:

```
>>> import pyexcel as pe
>>> data = [[1,2,3], [4,5,6], [7,8,9]]
>>> m = pe.sheets.Matrix(data)
>>> m.column[0]
[1, 4, 7]
>>> m.column[2] = [0, 0, 0]
>>> m.column[2]
[0, 0, 0]
>>> del m.column[1]
>>> m.column[1]
[0, 0, 0]
>>> m.column[2]
Traceback (most recent call last):
...
IndexError
```

\_\_\_init\_\_\_(matrix)

## **Methods**

| init(matrix)                                               |                 |
|------------------------------------------------------------|-----------------|
| <pre>format([column_index, formatter, format_specs])</pre> | Format a column |
| select(indices)                                            | Examples:       |

# Developer's guide

# 9.1 Developer's guide

Here's the architecture of pyexcel

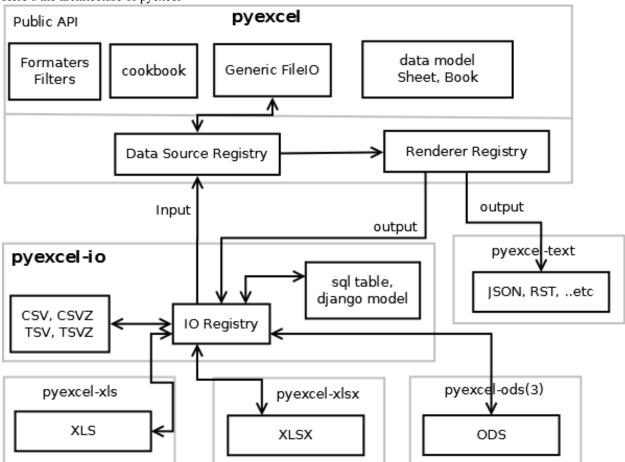

Pull requests are welcome.

Development steps for code changes

- 1. git clone https://github.com/pyexcel/pyexcel.git
- 2. cd pyexcel

Upgrade your setup tools and pip. They are needed for development and testing only:

1. pip install –upgrade setuptools "pip==7.1"

Then install relevant development requirements:

- 1. pip install -r rnd\_requirements.txt # if such a file exists
- 2. pip install -r requirements.txt
- 3. pip install -r tests/requirements.txt

In order to update test environment, and documentation, additional setps are required:

- 1. pip install moban
- 2. git clone https://github.com/pyexcel/pyexcel-commons.git
- 3. make your changes in .moban.d directory, then issue command moban

# 9.1.1 What is rnd\_requirements.txt

Usually, it is created when a dependent library is not released. Once the dependecy is installed(will be released), the future version of the dependency in the requirements.txt will be valid.

# 9.1.2 What is pyexcel-commons

Many information that are shared across pyexcel projects, such as: this developer guide, license info, etc. are stored in *pyexcel-commons* project.

## 9.1.3 What is .moban.d

.moban.d stores the specific meta data for the library.

# 9.1.4 How to test your contribution

Although *nose* and *doctest* are both used in code testing, it is adviable that unit tests are put in tests. *doctest* is incorporated only to make sure the code examples in documentation remain valid across different development releases.

On Linux/Unix systems, please launch your tests like this:

\$ make test

On Windows systems, please issue this command:

> test.bat

# 9.1.5 Acceptance criteria

- 1. Has fair amount of documentation
- 2. Has Test cases written
- 3. Has all code lines tested
- 4. Passes all Travis CI builds

- 5. Pythonic code please
- 6. Agree on NEW BSD License for your contribution

# **Change log**

# 10.1 Change log

## 10.1.1 0.3.3 - unreleased

# **Updated**

1. #63: cannot display empty sheet(hence book with empty sheet) as texttable

# 10.1.2 0.3.2 - 2.11.2016

# **Updated**

1. # 62: optional module import error become visible.

# 10.1.3 0.3.0 - 28.10.2016

## Added:

- 1. file type setters for Sheet and Book, and its documentation
- 2. *iget\_records* returns a generator for a list of records and should have better memory performance, especially dealing with large csv files.
- 3. *iget\_array* returns a generator for a list of two dimensional array and should have better memory performance, especially dealing with large csv files.
- 4. Enable pagination support, and custom row renderer via pyexcel-io v0.2.3

## **Updated**

- 1. Take *isave\_as* out from *save\_as*. Hence two functions are there for save a sheet as
- 2. # 60: encode 'utf-8' if the console is of ascii encoding.
- 3. # 59: custom row renderer
- 4. # 56: set cell value does not work
- 5. pyexcel.transpose becomes pyexcel.sheets.transpose

- 6. iterator functions of pyexcel. Sheet were converted to generator functions
  - pyexcel.Sheet.enumerate()
  - pyexcel.Sheet.reverse()
  - pyexcel.Sheet.vertical()
  - pyexcel.Sheet.rvertical()
  - pyexcel.Sheet.rows()
  - pyexcel.Sheet.rrows()
  - pyexcel.Sheet.columns()
  - pyexcel.Sheet.rcolumns()
  - pyexcel.Sheet.named\_rows()
  - pyexcel.Sheet.named\_columns()
- 7. ~pyexcel.Sheet.save\_to\_memory and ~pyexcel.Book.save\_to\_memory return the actual content. No longer they will return a io object hence you cannot call getvalue() on them.

### Removed:

- 1. content and out\_file as function parameters to the signature functions are no longer supported.
- 2. SourceFactory and RendererFactory are removed
- 3. The following methods are removed
  - pyexcel.to\_array
  - pyexcel.to\_dict
  - pyexcel.utils.to\_one\_dimensional\_array
  - pyexcel.dict\_to\_array
  - pyexcel.from\_records
  - pyexcel.to\_records
- 4. pyexcel.Sheet.filter has been re-implemented and all filters were removed:
  - pyexcel.filters.ColumnIndexFilter
  - pyexcel.filters.ColumnFilter
  - pyexcel.filters.RowFilter
  - pyexcel.filters.EvenColumnFilter
  - $\bullet \ py excel. filters. Odd Column Filter$
  - pyexcel.filters.EvenRowFilter
  - pyexcel.filters.OddRowFilter
  - pyexcel.filters.RowIndexFilter
  - pyexcel.filters.SingleColumnFilter
  - pyexcel.filters.RowValueFilter
  - pyexcel.filters.NamedRowValueFilter

- pyexcel.filters.ColumnValueFilter
- pyexcel.filters.NamedColumnValueFilter
- pyexcel.filters.SingleRowFilter
- 5. the following functions have been removed
  - add formatter
  - remove\_formatter
  - clear\_formatters
  - freeze\_formatters
  - add\_filter
  - remove\_filter
  - clear\_filters
  - freeze\_formatters
- 6. pyexcel.Sheet.filter has been re-implemented and all filters were removed:
  - pyexcel.formatters.SheetFormatter

## 10.1.4 0.2.5 - 31.08.2016

## **Updated:**

1. # 58: texttable should have been made as compulsory requirement

# 10.1.5 0.2.4 - 14.07.2016

## **Updated:**

1. For python 2, writing to sys.stdout by pyexcel-cli raise IOError.

## 10.1.6 0.2.3 - 11.07.2016

# **Updated:**

1. For python 3, do not seek 0 when saving to memory if sys.stdout is passed on. Hence, adding support for sys.stdin and sys.stdout.

## 10.1.7 0.2.2 - 01.06.2016

## **Updated:**

- 1. Explicit imports, no longer needed
- 2. Depends on latest setuptools 18.0.1
- 3. NotImplementedError will be raised if parameters to core functions are not supported, e.g get\_sheet(cannot\_find\_me\_option="will be thrown out as NotImplementedError")

10.1. Change log 107

# 10.1.8 0.2.1 - 23.04.2016

## Added:

- 1. add pyexcel-text file types as attributes of pyexcel. Sheet and pyexcel. Book, related to issue 31
- 2. auto import pyexcel-text if it is pip installed

# **Updated:**

- 1. code refactoring done for easy addition of sources.
- 2. bug fix issue 29, Even if the format is a string it is displayed as a float
- 3. pyexcel-text is no longer a plugin to pyexcel-io but to pyexcel.sources, see pyexcel-text issue #22

## Removed:

1. pyexcel.presentation is removed. No longer the internal decorate @outsource is used. related to issue 31

# 10.1.9 0.2.0 - 17.01.2016

# **Updated**

- 1. adopt pyexcel-io yield key word to return generator as content
- 2. pyexcel.save\_as and pyexcel.save\_book\_as get performance improvements

# CHAPTER 11

# Indices and tables

- genindex
- modindex
- search

| Symbols                                                                                                    | E                                                                                                    |
|----------------------------------------------------------------------------------------------------|----------------------------------------------------------------------------------------------------|
| getitem() (pyexcel.Sheet method), 83init() (pyexcel.Book method), 66init() (pyexcel.Sheet method), 76init() (pyexcel.generators.BookStream method), 99init() (pyexcel.generators.SheetStream method), 98init() (pyexcel.sheets.Column method), 100init() (pyexcel.sheets.Matrix method), 97init() (pyexcel.sheets.Row method), 99                                                                                                    | enumerate() (pyexcel.Sheet method), 81 extend_columns() (pyexcel.Sheet method), 85 extend_rows() (pyexcel.Sheet method), 84 extract_a_sheet_from_a_book() (in module pyexcel), 65  F filter() (pyexcel.Sheet method), 94 format() (pyexcel.Sheet method), 93                                     |
| A apply_formatter() (pyexcel.Sheet method), 93 array (pyexcel.Sheet attribute), 87  B Book (class in pyexcel), 66 bookdict (pyexcel.Book attribute), 69 BookStream (class in pyexcel.generators), 99                                                                                                    | get_array() (in module pyexcel), 59 get_book() (in module pyexcel), 60 get_book_dict() (in module pyexcel), 60 get_dict() (in module pyexcel), 59 get_records() (in module pyexcel), 60 get_sheet() (in module pyexcel), 61 grid (pyexcel.Book attribute), 72 grid (pyexcel.Sheet attribute), 91 |
| C cell_value() (pyexcel.Sheet method), 83 colnames (pyexcel.Sheet attribute), 86 Column (class in pyexcel.sheets), 100 column_at() (pyexcel.Sheet method), 84 column_range() (pyexcel.Sheet method), 79 columns() (pyexcel.Sheet method), 80 content (pyexcel.Sheet attribute), 79 csv (pyexcel.Sheet attribute), 69 csv (pyexcel.Sheet attribute), 88 csvz (pyexcel.Book attribute), 88 csvz (pyexcel.Book attribute), 70 csvz (pyexcel.Sheet attribute), 89 cut() (pyexcel.Sheet method), 95 | H html (pyexcel.Book attribute), 74 html (pyexcel.Sheet attribute), 93  I iget_array() (in module pyexcel), 62 iget_records() (in module pyexcel), 62 isave_as() (in module pyexcel), 63  J json (pyexcel.Book attribute), 74 json (pyexcel.Sheet attribute), 92                                 |
| delete_columns() (pyexcel.Sheet method), 84 delete_named_column_at() (pyexcel.Sheet method), 85 delete_named_row_at() (pyexcel.Sheet method), 86 delete_rows() (pyexcel.Sheet method), 83 dict (pyexcel.Sheet attribute), 87                                                                                                    | L latex (pyexcel.Book attribute), 73 latex (pyexcel.Sheet attribute), 92 latex_booktabs (pyexcel.Book attribute), 74 latex_booktabs (pyexcel.Sheet attribute), 92                                                                                                    |

save\_to\_memory() (pyexcel.Book method), 75

#### M save to memory() (pyexcel. Sheet method), 96 set\_column\_at() (pyexcel.Sheet method), 84 map() (pyexcel.Sheet method), 94 set named column at() (pyexcel.Sheet method), 85 Matrix (class in pyexcel.sheets), 97 set\_named\_row\_at() (pyexcel.Sheet method), 86 mediawiki (pyexcel.Book attribute), 73 set\_row\_at() (pyexcel.Sheet method), 83 mediawiki (pyexcel.Sheet attribute), 92 Sheet (class in pyexcel), 75 merge\_all\_to\_a\_book() (in module pyexcel), 64 sheet names() (pyexcel.Book method), 68 merge\_csv\_to\_a\_book() (in module pyexcel), 64 SheetStream (class in pyexcel.generators), 98 Ν simple (pyexcel.Book attribute), 72 simple (pyexcel.Sheet attribute), 90 name\_columns\_by\_row() (pyexcel.Sheet method), 85 split\_a\_book() (in module pyexcel), 64 name\_rows\_by\_column() (pyexcel.Sheet method), 86 named column at() (pyexcel. Sheet method), 85 Т named\_row\_at() (pyexcel.Sheet method), 86 transpose() (pyexcel.Sheet method), 94 number\_of\_columns() (pyexcel.Sheet method), 79 tsv (pyexcel.Book attribute), 70 number\_of\_rows() (pyexcel.Sheet method), 79 tsv (pyexcel.Sheet attribute), 88 number\_of\_sheets() (pyexcel.Book method), 68 tsvz (pyexcel.Book attribute), 70 O tsvz (pyexcel.Sheet attribute), 89 ods (pyexcel.Book attribute), 71 U ods (pyexcel.Sheet attribute), 90 url (pyexcel.Book attribute), 69 orgtbl (pyexcel.Book attribute), 73 url (pyexcel.Sheet attribute), 88 orgtbl (pyexcel.Sheet attribute), 91 vertical() (pyexcel.Sheet method), 82 paste() (pyexcel.Sheet method), 95 pipe (pyexcel.Book attribute), 72 X pipe (pyexcel.Sheet attribute), 91 xls (pyexcel.Book attribute), 71 plain (pyexcel.Book attribute), 72 xls (pyexcel.Sheet attribute), 89 plain (pyexcel.Sheet attribute), 90 xlsx (pyexcel.Book attribute), 71 R xlsx (pyexcel.Sheet attribute), 90 rcolumns() (pyexcel.Sheet method), 81 records (pyexcel.Sheet attribute), 87 region() (pyexcel.Sheet method), 94 reverse() (pyexcel.Sheet method), 81 Row (class in pyexcel.sheets), 99 row\_at() (pyexcel.Sheet method), 83 row\_range() (pyexcel.Sheet method), 79 rownames (pyexcel.Sheet attribute), 85 rows() (pyexcel.Sheet method), 80 rrows() (pyexcel.Sheet method), 80 rst (pyexcel.Book attribute), 73 rst (pyexcel.Sheet attribute), 91 rvertical() (pyexcel.Sheet method), 82 save\_as() (in module pyexcel), 62 save\_as() (pyexcel.Book method), 74 save\_as() (pyexcel.Sheet method), 96 save\_book\_as() (in module pyexcel), 63 save\_to\_database() (pyexcel.Book method), 75 save\_to\_database() (pyexcel.Sheet method), 96

112 Index